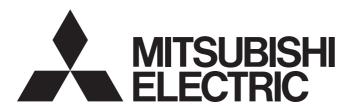

Programmable Controller

# MELSEC iQ-R

MELSEC iQ-R Analog-Digital Converter Module/ Digital-Analog Converter Module Function Block Reference

# **CONTENTS**

| СНА  | PTER 1 FUNCTION BLOCK (FB) LIST                                                         | 2          |
|------|-----------------------------------------------------------------------------------------|------------|
| СНА  | PTER 2 ANALOG-DIGITAL CONVERTER MODULE FB                                               | 4          |
| 2.1  | M+Model_RequestSetting                                                                  | 4          |
| 2.2  | M+Model_OperateError                                                                    | 6          |
| 2.3  | M+Model_SetLoggingParam                                                                 | 8          |
| 2.4  | M+Model_SaveLogging                                                                     | 13         |
| 2.5  | M+Model_SetContinuousLoggingParam                                                       | 18         |
| 2.6  | M+Model_ContinuousLoggingRequest                                                        | 21         |
| 2.7  | M+Model_ReadContinuousLogging                                                           | 24         |
| 2.8  | M+Model_SetHighSpeedContinuousLoggingParam                                              | 27         |
| 2.9  | M+Model_HighSpeedContinuousLoggingRequest                                               | 30         |
| 2.10 | M+Model_ReadHighSpeedContinuousLogging                                                  | 33         |
| 2.11 | M+Model_SetHighSpeedLoggingParam                                                        | 36         |
| 2.12 | M+Model_SaveHighSpeedLogging                                                            | 39         |
| СНА  | PTER 3 DIGITAL-ANALOG CONVERTER MODULE FB                                               | 43         |
| 3.1  | M+Model_RequestSetting                                                                  | 43         |
| 3.2  | M+Model_OperateError                                                                    | 45         |
| 3.3  | M+Model_WaveOutputSetting                                                               | 47         |
| 3.4  | M+Model_WaveDataStoreCsv                                                                | 51         |
| 3.5  | M+Model_WaveDataStoreDev                                                                | 56         |
| 3.6  | M+Model_WaveOutputReqSetting                                                            | 59         |
| APP  | ENDICES                                                                                 | 63         |
| Appe | ndix 1 CSV File Output Format of the FB for Saving Logging Data                         | 63         |
| Appe | ndix 2 Storage Source "Parameter/Data of Waveform Output Function" and Storage Destinat | ion Buffer |
|      | Memory                                                                                  | 66         |
| Appe | ndix 3 CSV File Format of the FB for Reading Wave Data (CSV File)                       | 69         |
| INST | RUCTION INDEX                                                                           | 72         |
| REVI | SIONS                                                                                   | 74         |

# 1 FUNCTION BLOCK (FB) LIST

This FB list is intended for those who use the MELSEC iQ-R series analog-digital converter module and digital-analog converter module.

# Analog-digital converter module FB

### **■**R60AD4, R60ADV8, R60ADI8

| Name*1 Description                                            |                                                            |
|---------------------------------------------------------------|------------------------------------------------------------|
| M+R60AD_RequestSetting Enables the settings of each function. |                                                            |
| M+R60AD_OperateError                                          | Monitors error codes and resets errors.                    |
| M+R60AD_SetLoggingParam                                       | Sets up the logging function of a specified channel.       |
| M+R60AD_SaveLogging                                           | Saves the logging data of a specified channel into a file. |

<sup>\*1</sup> An FB name ends in the FB version information such as "\_00A"; however, this reference manual leaves out it.

#### ■R60AD8-G, R60AD16-G

| Name <sup>*1</sup>                                             | Description                                                |  |
|----------------------------------------------------------------|------------------------------------------------------------|--|
| M+R60ADG_RequestSetting Enables the settings of each function. |                                                            |  |
| M+R60ADG_OperateError                                          | Monitors error codes and resets errors.                    |  |
| M+R60ADG_SetLoggingParam                                       | Sets up the logging function of a specified channel.       |  |
| M+R60ADG_SaveLogging                                           | Saves the logging data of a specified channel into a file. |  |

<sup>\*1</sup> An FB name ends in the FB version information such as "\_00A"; however, this reference manual leaves out it.

#### ■R60ADH4

| Name <sup>*1</sup>                           | Description                                                                                                    |  |  |
|----------------------------------------------|----------------------------------------------------------------------------------------------------|--|--|
| M+R60ADH_RequestSetting                      | Enables the settings of each function.                                                                                               |  |  |
| M+R60ADH_OperateError                        | Monitors error codes and resets errors.                                                                                              |  |  |
| M+R60ADH_SetLoggingParam                     | Sets up the normal logging function of a specified channel.                                                                          |  |  |
| M+R60ADH_SaveLogging                         | Saves the logging data of a specified channel collected by the normal logging function into a file.                                  |  |  |
| M+R60ADH_SetContinuousLoggingParam           | Sets the parameters of the continuous logging function.                                                                              |  |  |
| M+R60ADH_ContinuousLoggingRequest            | Starts/stops the continuous logging.                                                                                                 |  |  |
| M+R60ADH_ReadContinuousLogging               | Reads out the logging data collected by the continuous logging function and stores the data in a specified file register.            |  |  |
| M+R60ADH_SetHighSpeedContinuousLoggi ngParam | Sets the parameters of the high speed continuous logging function.                                                                   |  |  |
| M+R60ADH_HighSpeedContinuousLoggingR equest  | Starts/stops the high speed continuous logging.                                                                                      |  |  |
| M+R60ADH_ReadHighSpeedContinuousLog ging     | Reads out the logging data collected by the high speed continuous logging function and stores the data in a specified file register. |  |  |
| M+R60ADH_SetHighSpeedLoggingParam            | Sets up the high speed logging function of a specified channel.                                                                      |  |  |
| M+R60ADH_SaveHighSpeedLogging                | Reads out the logging data collected by the high speed logging function and stores the data in a file.                               |  |  |

<sup>\*1</sup> An FB name ends in the FB version information such as "\_00A"; however, this reference manual leaves out it.

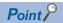

The R60ADH4 has the normal logging function that is equivalent to the logging function of other A/D converter modules as well as the high speed logging function, the continuous logging function, and the high speed continuous logging function. When using the R60ADH4, regard the logging function in the subsequent descriptions as the normal logging function.

# Digital-analog converter module FB

## **■**R60DA4, R60DAV8, R60DAI8

| Name <sup>*1</sup>                                                                     | Description                                                                                                    |  |  |
|----------------------------------------------------------------------------------------|----------------------------------------------------------------------------------------------------|--|--|
| M+R60DA_RequestSetting                                                                 | Enables the settings of each function.                                                                                                    |  |  |
| M+R60DA_OperateError Monitors error codes and resets errors.                           |                                                                                                    |  |  |
| M+R60DA_WaveOutputSetting Sets the wave output of a specified channel or all channels. |                                                                                                    |  |  |
| M+R60DA_WaveDataStoreCsv                                                               | Reads out data from the CSV file that holds the parameters and the wave data (number of wave data points and wave data) of the wave output function, and writes the data to the buffer memory of the digital-analog converter module.         |  |  |
| M+R60DA_WaveDataStoreDev                                                               | Reads out data from the file register (ZR) that holds the parameters and the wave data (number of wave data point and wave data) of the wave output function, and writes the data to the buffer memory of the digital-analog converte module. |  |  |
| M+R60DA_WaveOutputReqSetting                                                           | Specifies whether to start, stop, or pause the wave output of a specified channel or all channels.                                                                                                    |  |  |

<sup>\*1</sup> An FB name ends in the FB version information such as "\_00A"; however, this reference manual leaves out it.

### ■R60DA8-G

| Name <sup>*1</sup> Description                                 |                                         |
|----------------------------------------------------------------|-----------------------------------------|
| M+R60DAG_RequestSetting Enables the settings of each function. |                                         |
| M+R60DAG_OperateError                                          | Monitors error codes and resets errors. |

<sup>\*1</sup> An FB name ends in the FB version information such as "\_00A"; however, this reference manual leaves out it.

### ■R60DA16-G

| Name <sup>*1</sup> Description                                   |                                         |
|------------------------------------------------------------------|-----------------------------------------|
| M+R60DAG16_RequestSetting Enables the settings of each function. |                                         |
| M+R60DAG16_OperateError                                          | Monitors error codes and resets errors. |

<sup>\*1</sup> An FB name ends in the FB version information such as "\_00A"; however, this reference manual leaves out it.

### ■R60DAH4

| Name <sup>*1</sup>                                                                      | Description                                                                                                    |
|-----------------------------------------------------------------------------------------|----------------------------------------------------------------------------------------------------|
| M+R60DAH_RequestSetting                                                                 | Enables the settings of each function.                                                                                                    |
| M+R60DAH_OperateError                                                                   | Monitors error codes and resets errors.                                                                                                    |
| M+R60DAH_WaveOutputSetting Sets the wave output of a specified channel or all channels. |                                                                                                    |
| M+R60DAH_WaveDataStoreCsv                                                               | Reads out data from the CSV file that holds the parameters and the wave data (number of wave data points and wave data) of the wave output function, and writes the data to the buffer memory of the digital-analog converter module.           |
| M+R60DAH_WaveDataStoreDev                                                               | Reads out data from the file register (ZR) that holds the parameters and the wave data (number of wave data points and wave data) of the wave output function, and writes the data to the buffer memory of the digital-analog converter module. |
| M+R60DAH_WaveOutputReqSetting                                                           | Specifies whether to start, stop, or pause the wave output of a specified channel or all channels.                                                                                                    |

<sup>\*1</sup> An FB name ends in the FB version information such as "\_00A"; however, this reference manual leaves out it.

# 2 ANALOG-DIGITAL CONVERTER MODULE FB

# 2.1 M+Model\_RequestSetting

### Name

The module names of the FB are based on the module used and are as follows.

### **■**R60AD4, R60ADV8, R60ADI8

M+R60AD\_RequestSetting

### ■R60AD8-G, R60AD16-G

M+R60ADG\_RequestSetting

#### ■R60ADH4

M+R60ADH\_RequestSetting

### Overview

| Item Description                     |
|--------------------------------------|
| Functional overview Enables the sett |
| Symbol (1) — B : i_ (2) — DUT : i_   |

### Labels to use

### **■Input labels**

| No. | Variable name | Name              | Data type | Scope                                            | Description                                                      |
|-----|---------------|-------------------|-----------|--------------------------------------------------|------------------------------------------------------------------|
| (1) | i_bEN         | Execution command | Bit       | On or off                                        | On: The FB is activated. Off: The FB is not activated.           |
| (2) | i_stModule    | Module label      | Structure | The scope differs depending on the module label. | Specifies a module label of the analog-digital converter module. |

| No. | Variable name | Name              | Data type       | Default value | Description                                                                   |
|-----|---------------|-------------------|-----------------|---------------|-------------------------------------------------------------------------------|
| (3) | o_bENO        | Execution status  | Bit             | Off           | On: The execution command is on. Off: The execution command is off.           |
| (4) | o_bOK         | Normal completion | Bit             | Off           | The on state indicates that the operation to enable each setting is complete. |
| (5) | o_bErr        | Error completion  | Bit             | Off           | Always off                                                                    |
| (6) | o_uErrld      | Error code        | Word [unsigned] | 0             | Always 0                                                                      |

# FB details

| i D details                  |                                                                                                    |                                                        |  |
|------------------------------|----------------------------------------------------------------------------------------------------|--------------------------------------------------------|--|
| Item                         | Description                                                                                                    |                                                        |  |
| Relevant devices             | Relevant modules                                                                                                    | R60AD4, R60ADV8, R60ADI8, R60AD8-G, R60AD16-G, R60ADH4 |  |
|                              | Relevant CPU modules                                                                                                    | MELSEC iQ-R series CPU modules                         |  |
|                              | Relevant engineering tool                                                                                                    | GX Works3                                              |  |
| Language to use              | Ladder diagram                                                                                                    |                                                        |  |
| Number of basic steps        | ■R60AD4, R60ADV8, R60ADI8, R60AD8-G, R60AD16-G 25 steps ■R60ADH4 34 steps The number of steps of the FB embedded in a program depends on the CPU module used, the input/output definitions, and the options setting of GX Works3. For the options setting of GX Works3 Operating Manual.                                                                                                    |                                                        |  |
| Functional description       | <ul> <li>Turning on i_bEN (execution command) allows the settings of all channels to be enabled. For what settings are enabled, refer to the user's manual (Application) of the analog-digital converter module used.</li> <li>This FB continues its execution until the completion of the settings of each function after i_bEN (execution command) turns on.</li> </ul>                                                                                                    |                                                        |  |
| FB compilation method        | Macro type                                                                                                    |                                                        |  |
| FB operation                 | Pulse execution type (multiple scan exe                                                                                                    | ecution type)                                          |  |
| Timing chart of I/O signals  | i_bEN  o_bENO  Operating condition setting request (Y signal)  Operating condition setting completed flag (X signal)  o_bOK  o_bErr  o_uErrId                                                                                                    | OFF ON OFF ON OFF ON OFF ON OFF ON OFF                 |  |
| Restrictions and precautions | <ul> <li>This FB does not include the error recovery processing. Prepare the error recovery processing separately to suit the use system and the expected operation.</li> <li>The FB cannot be used in an interrupt program.</li> <li>As this FB is executed, the A/D conversion processing stops, and thereafter when o_bOK (normal completion) turns on, conversion processing resumes.</li> <li>Putting an analog-digital converter module into operation requires the input range to be set according to the connected devices and the system in use. Set up the module parameters of GX Works3 according to the application. For how to set the module parameters, refer to the user's manual (Application) of the analog-digital converter module used.</li> </ul> |                                                        |  |

# Error code

| Error code Description |      | Action |  |
|------------------------|------|--------|--|
| None                   | None | None   |  |

# 2.2 M+Model\_OperateError

### Name

The module names of the FB are based on the module used and are as follows.

### **■**R60AD4, R60ADV8, R60ADI8

M+R60AD\_OperateError

## ■R60AD8-G, R60AD16-G

M+R60ADG\_OperateError

#### ■R60ADH4

M+R60ADH\_OperateError

### **Overview**

## Labels to use

## **■Input labels**

| No. | Variable name | Name                | Data type | Scope                                            | Description                                                                                   |
|-----|---------------|---------------------|-----------|--------------------------------------------------|-----------------------------------------------------------------------------------------------|
| (1) | i_bEN         | Execution command   | Bit       | On or off                                        | On: The FB is activated. Off: The FB is not activated.                                        |
| (2) | i_stModule    | Module label        | Structure | The scope differs depending on the module label. | Specifies a module label of the analog-digital converter module.                              |
| (3) | i_bErrReset   | Error reset request | Bit       | On or off                                        | Turn on this label to reset errors.  After completion of the error reset, turn off the label. |

| No.  | Variable name    | Name                     | Data type       | Default value | Description                                                         |
|------|------------------|--------------------------|-----------------|---------------|---------------------------------------------------------------------|
| (4)  | o_bENO           | Execution status         | Bit             | Off           | On: The execution command is on. Off: The execution command is off. |
| (5)  | o_bOK            | Normal completion        | Bit             | Off           | The on state indicates that the error reset is complete.            |
| (6)  | o_bUnitErr       | Unit error outbreak flag | Bit             | Off           | The on state indicates that a module error has occurred.            |
| (7)  | o_uUnitErrCode   | Unit error code          | Word [unsigned] | 0             | The error code of an error occurred is stored.                      |
| (8)  | o_uUnitAlarmCode | Unit alarm code          | Word [unsigned] | 0             | The alarm code of an alarm occurred is stored.                      |
| (9)  | o_bErr           | Error completion         | Bit             | Off           | Always off                                                          |
| (10) | o_uErrld         | Error code               | Word [unsigned] | 0             | Always 0                                                            |

## FB details

| Item                         | Description                                                                                                    |                                                        |  |
|------------------------------|----------------------------------------------------------------------------------------------------|--------------------------------------------------------|--|
| Relevant devices             | Relevant modules                                                                                                    | R60AD4, R60ADV8, R60ADI8, R60AD8-G, R60AD16-G, R60ADH4 |  |
|                              | Relevant CPU modules                                                                                                    | MELSEC iQ-R series CPU modules                         |  |
|                              | Relevant engineering tool                                                                                                    | GX Works3                                              |  |
| anguage to use               | Ladder diagram                                                                                                    |                                                        |  |
| Number of basic steps        | <ul> <li>■R60AD4, R60ADV8, R60ADI8, R60AD8-G, R60AD16-G</li> <li>61 steps</li> <li>■R60ADH4</li> <li>63 steps</li> <li>The number of steps of the FB embedded in a program depends on the CPU module used, the input/output definitions, and th options setting of GX Works3. For the options setting of GX Works3 operating Manual.</li> </ul> |                                                        |  |
| Functional description       | <ul> <li>As i_bEN (execution command) turns on, errors in the target module are monitored.</li> <li>After i_bEN (execution command) turns on, turning on i_bErrReset (error reset request) during an error allows the error to be reset.</li> </ul>                                                                                             |                                                        |  |
| FB compilation method        | Macro type                                                                                                    |                                                        |  |
| FB operation                 | Arbitrary execution type                                                                                                    |                                                        |  |
| Timing chart of I/O signals  |                                                                                                    | ON                                                     |  |
|                              | i_bEN                                                                                                    | OFF                                                    |  |
|                              | o_bENO                                                                                                    | OFF ON ON                                              |  |
|                              | i_bErrorReset                                                                                                    | OFF ON                                                 |  |
|                              | Error clear request                                                                                                    | OFF ON                                                 |  |
|                              | Error flag                                                                                                    | OFF                                                    |  |
|                              | o_bUnitErr                                                                                                    | OFF                                                    |  |
|                              | o_uUnitErrCode                                                                                                    | 0 Module error code 0                                  |  |
|                              | o_uUnitAlarmCode                                                                                                    | 0 Module alarm code 0                                  |  |
|                              | o_bOK                                                                                                    | OFF                                                    |  |
|                              | o_bErr                                                                                                    | OFF                                                    |  |
|                              | o_uErrld                                                                                                    | 0                                                      |  |
| Restrictions and precautions | <ul> <li>This FB does not include the error recovery processing. Prepare the error recovery processing separately to su system and the expected operation.</li> <li>The FB cannot be used in an interrupt program.</li> </ul>                                                                                                    |                                                        |  |

# Error code

| Error code | Description | Action |  |
|------------|-------------|--------|--|
| None       | None        | None   |  |

• Putting an analog-digital converter module into operation requires the input range to be set according to the connected devices and the system in use. Set up the module parameters of GX Works3 according to the application. For how to set up

the module parameters, refer to the user's manual (Application) of the analog-digital converter module used.

# 2.3 M+Model\_SetLoggingParam

### Name

The module names of the FB are based on the module used and are as follows.

### **■**R60AD4, R60ADV8, R60ADI8

M+R60AD\_SetLoggingParam

## ■R60AD8-G, R60AD16-G

M+R60ADG\_SetLoggingParam

### ■R60ADH4

M+R60ADH\_SetLoggingParam

# Overview

| Item                | Description                                                                                                    |                      |  |  |  |  |
|---------------------|----------------------------------------------------------------------------------------------------|----------------------|--|--|--|--|
| Functional overview | ■R60AD4, R60ADV8, R60ADI8, R6 Sets up the logging function of a spe ■R60ADH4 Sets up the normal logging function | ecified channel.     |  |  |  |  |
| Symbol              | ■R60AD4, R60ADV8, R60ADI8, R60AD8-G, R60AD16-G                                                                   |                      |  |  |  |  |
|                     | M+R60AD_SetL                                                                                                    | _oggingParam         |  |  |  |  |
|                     | (1) — B : i_bEN                                                                                                  | o_bENO: B — (15)     |  |  |  |  |
|                     | (2) — DUT : i_stModule                                                                                           | o_bOK : B — (16)     |  |  |  |  |
|                     | (3) — UW : i_uCH                                                                                                 | o_bErr : B — (17)    |  |  |  |  |
|                     | (4) — B : i_bLogEnable                                                                                           | o_uErrld : UW — (18) |  |  |  |  |
|                     | (5) — UW : i_uLogData                                                                                            |                      |  |  |  |  |
|                     | (6) — UW : i_uLogCycleVal                                                                                        |                      |  |  |  |  |
|                     | (7) — UW : i_uLogCycleUnit                                                                                       |                      |  |  |  |  |
|                     | (8) — UW : i_uLogPoints                                                                                          |                      |  |  |  |  |
|                     | (9) — UW : i_uLogTrigCond                                                                                        |                      |  |  |  |  |
|                     | (10) — UW : i_uLogTrigData                                                                                       |                      |  |  |  |  |
|                     | (11) — W : i_wLogTrigValue                                                                                       |                      |  |  |  |  |
|                     | (12) — UW : i_uUnitType                                                                                          |                      |  |  |  |  |
|                     | ■R60ADH4                                                                                                    |                      |  |  |  |  |
|                     | M+R60ADH_Set                                                                                                    | LoggingParam         |  |  |  |  |
|                     | (1) — B : i_bEN                                                                                                  | o_bENO : B — (15)    |  |  |  |  |
|                     | (2) — DUT: i_stModule                                                                                            | o_bOK : B — (16)     |  |  |  |  |
|                     | (3) — UW : i_uCH                                                                                                 | o_bErr : B — (17)    |  |  |  |  |
|                     | (4) — B : i_bLogEnable                                                                                           | o_uErrld : UW — (18) |  |  |  |  |
|                     | (5) — UW : i_uLogData                                                                                            |                      |  |  |  |  |
|                     | (6) — UW : i_uLogCycleVal                                                                                        |                      |  |  |  |  |
|                     | (7) — UW: i_uLogCycleUnit                                                                                        |                      |  |  |  |  |
|                     | (8) — UD : i_udLogPoints                                                                                         |                      |  |  |  |  |
|                     | (9) — UW : i_uLogTrigCond                                                                                        |                      |  |  |  |  |
|                     | (10) — UW : i_uLogTrigData                                                                                       |                      |  |  |  |  |
|                     | (11) — W : i_wLogTrigValue                                                                                       |                      |  |  |  |  |
|                     | (13) — UW : i_uTrigJudgValue                                                                                     |                      |  |  |  |  |
|                     |                                                                                                    |                      |  |  |  |  |

# Labels to use

# **■Input labels**

| No. | Variable name   | Name                                    | Data type                 | Scope                                                                                                    | Description                                                                                                    |
|-----|-----------------|-----------------------------------------|---------------------------|----------------------------------------------------------------------------------------------------|----------------------------------------------------------------------------------------------------|
| (1) | i_bEN           | Execution command                       | Bit                       | On or off                                                                                                    | On: The FB is activated. Off: The FB is not activated.                                                               |
| (2) | i_stModule      | Module label                            | Structure                 | The scope differs depending on the module label.                                                                                                    | Specifies a module label of the analog-digital converter module.                                                     |
| (3) | i_uCH           | Target channel                          | Word [unsigned]           | ■R60AD4, R60ADV8, R60ADI8<br>R60AD4: 1 to 4<br>R60ADV8/R60ADI8: 1 to 8                                                                                                    | Specifies a channel number.                                                                                          |
|     |                 |                                         |                           | ■R60AD8-G, R60AD16-G<br>R60AD8-G: 1 to 8<br>R60AD16-G: 1 to 16                                                                                                    |                                                                                                    |
|     |                 |                                         |                           | ■R60ADH4<br>1 to 4                                                                                                    |                                                                                                    |
| (4) | i_bLogEnable    | Logging enable/<br>disable setting      | Bit                       | On or off                                                                                                    | ■R60AD4, R60ADV8, R60ADI8, R60AD8-G, R60AD16-G On: Enables the logging function. Off: Disables the logging function. |
|     |                 |                                         |                           |                                                                                                    | ■R60ADH4 On: Sets normal logging as the logging function. Off: Disables the logging function.                        |
| (5) | i_uLogData      | Logging data setting                    | Word [unsigned]           | Digital output value     Digital operation value                                                                                                    | Sets the data to be logged.                                                                                          |
| (6) | i_uLogCycleVal  | LogCycleVal Logging cycle setting value |                           | ■R60AD4, R60ADV8, R60ADI8 When the logging cycle unit setting is 0: 80 to 32767 When the logging cycle unit setting is 1: 1 to 32767 When the logging cycle unit setting is 2: 1 to 3600 | Sets the interval of cycles at which data is stored.                                                                 |
|     |                 |                                         |                           | ■R60AD8-G, R60AD16-G<br>When the logging cycle unit<br>setting is 1: 10 to 32767<br>When the logging cycle unit<br>setting is 2: 1 to 3600                                               |                                                                                                    |
|     |                 |                                         |                           | ■R60ADH4 When the logging cycle unit setting is 0: 20 to 32767 When the logging cycle unit setting is 1: 1 to 32767 When the logging cycle unit setting is 2: 1 to 3600                  |                                                                                                    |
| (7) | i_uLogCycleUnit | Logging cycle unit setting              | Word [unsigned]           | ■R60AD4, R60ADV8, R60ADI8 0: μs 1: ms 2: s                                                                                                    | Specifies the unit of cycles at which data is stored.                                                                |
|     |                 |                                         |                           | ■R60AD8-G, R60AD16-G<br>1: ms<br>2: s                                                                                                    | -                                                                                                    |
|     |                 |                                         |                           | ■R60ADH4 0: μs 1: ms 2: s                                                                                                    |                                                                                                    |
| (8) | i_uLogPoints    | Number of post-<br>trigger logging      | Word [unsigned]           | ■R60AD4, R60ADV8, R60ADI8<br>1 to 10000                                                                                                    | Specifies the number of data to be logged after a hold trigger occurs by one point.                                  |
|     |                 | points                                  |                           | ■R60AD8-G, R60AD16-G<br>1 to 1000                                                                                                    |                                                                                                    |
|     | i_udLogPoints   |                                         | Double Word<br>[unsigned] | ■R60ADH4<br>1 to 90000                                                                                                    |                                                                                                    |

| No.  | Variable name    | Name                                         | Data type       | Scope                                                                                                    | Description                                                                                                    |
|------|------------------|----------------------------------------------|-----------------|----------------------------------------------------------------------------------------------------|----------------------------------------------------------------------------------------------------|
| (9)  | i_uLogTrigCond   | uLogTrigCond Level trigger condition setting | Word [unsigned] | ■R60AD4, R60ADV8, R60ADI8, R60AD8-G, R60AD16-G 0: Disable 1: Rise 2: Fall 3: Rise and fall                                                                                                    | Sets the condition in which a level trigger is to be used. Set 0 if using no lever trigger.                                                                                                    |
|      |                  |                                              |                 | ■R60ADH4  0: Disable  1: Level trigger (rise)  2: Level trigger (fall)  3: Level trigger (rise and fall)  4: Process alarm (upper limit warning)  5: Process alarm (lower limit warning)  6: Process alarm (upper limit warning) |                                                                                                    |
| (10) | i_uLogTrigData   | Trigger data                                 | Word [unsigned] | 0 to 9999                                                                                                    | Specifies a buffer memory address to be monitored by level trigger.                                                                                                    |
| (11) | i_wLogTrigValue  | Trigger setting value                        | Word [signed]   | -32768 to 32767                                                                                                    | Sets the level at which a level trigger is generated.                                                                                                    |
| (12) | i_uUnitType      | nitType Module type                          | Word [unsigned] | ■R60AD4, R60ADV8, R60ADI8 0: R60AD4 1: R60ADV8 2: R60ADI8                                                                                                    | Specifies a module type.                                                                                                    |
|      |                  |                                              |                 | ■R60AD8-G, R60AD16-G<br>0: R60AD8-G<br>1: R60AD16-G                                                                                                    |                                                                                                    |
| (13) | i_uTrigJudgValue | Trigger judgment count setting value         | Word [unsigned] | ■R60ADH4<br>1 to 10                                                                                                    | Sets up the count to judge a level trigger.                                                                                                    |
| (14) | i_uLogDataValue  | Logging data points setting                  | Word [unsigned] | ■R60ADH4<br>0 to 900                                                                                                    | Specifies the number of the logging data points of the channel to which the logging function is to be used by 100 points.  Example  When i_uLogDataValue (logging data points setting) is 1, the number of read points is 100.  When i_uLogDataValue (logging data points setting) is 900, the number of read points is 90000. |

| No.  | Variable name | Name              | Data type       | Default value | Description                                                                              |
|------|---------------|-------------------|-----------------|---------------|------------------------------------------------------------------------------------------|
| (15) | o_bENO        | Execution status  | Bit             | Off           | On: The execution command is on. Off: The execution command is off.                      |
| (16) | o_bOK         | Normal completion | Bit             | Off           | The on state indicates that the setting of the logging function parameters is completed. |
| (17) | o_bErr        | Error completion  | Bit             | Off           | The on state indicates that an error has occurred in the FB.                             |
| (18) | o_uErrld      | Error code        | Word [unsigned] | 0             | The error code of an error occurred in the FB is stored.                                 |

# FB details

| Item                         | Description                                                                                                    |                                                                                                    |  |  |  |  |
|------------------------------|----------------------------------------------------------------------------------------------------|----------------------------------------------------------------------------------------------------|--|--|--|--|
| Relevant devices             | Relevant modules                                                                                                    | R60AD4, R60ADV8, R60ADI8, R60AD8-G, R60AD16-G, R60ADH4                                                                                                    |  |  |  |  |
|                              | Relevant CPU modules                                                                                                    | MELSEC iQ-R series CPU modules                                                                                                    |  |  |  |  |
|                              | Relevant engineering tool                                                                                                    | GX Works3                                                                                                    |  |  |  |  |
| anguage to use               | Ladder diagram                                                                                                    |                                                                                                    |  |  |  |  |
| Number of basic steps        | ■R60AD4, R60ADV8, R60ADI8, R60                                                                                                    | DAD8-G, R60AD16-G                                                                                                    |  |  |  |  |
|                              | 437 steps                                                                                                    |                                                                                                    |  |  |  |  |
|                              | ■R60ADH4<br>142 steps                                                                                                    | ■R60ADH4                                                                                                    |  |  |  |  |
|                              | '                                                                                                    | dded in a program depends on the CPU module used, the input/output definitions, and th                                                                                   |  |  |  |  |
|                              | options setting of GX Works3. For the                                                                                                    | e options setting of GX Works3, refer to the GX Works3 Operating Manual.                                                                                                 |  |  |  |  |
| Functional description       |                                                                                                    | mand) allows the logging function of a specified channel to be set.                                                                                                    |  |  |  |  |
|                              | - I                                                                                                    | s i_bEN (execution command) turns on. g on and off 'Operating condition setting request' (Yn9) or executing the operating                                                |  |  |  |  |
|                              | condition setting request operation                                                                                                    |                                                                                                    |  |  |  |  |
|                              | _                                                                                                    | el is out of the range or if the operation mode of the R60ADH4 is not the normal mode,                                                                                   |  |  |  |  |
|                              | _ ` ' '                                                                                                    | and the processing of the FB is interrupted. In addition, the error code is stored in r code, refer to the list of error codes. ( Page 12 Error code)                    |  |  |  |  |
| B compilation method         | Macro type                                                                                                    |                                                                                                    |  |  |  |  |
| B operation                  | Pulse execution type (single scan ex                                                                                                    | recution type)                                                                                                    |  |  |  |  |
| iming chart of I/O signals   | ■When the operation is completed s                                                                                                    | , , , , , , , , , , , , , , , , , , ,                                                                                                    |  |  |  |  |
| Timing offact of the eignale |                                                                                                    | ON                                                                                                    |  |  |  |  |
|                              | i_bEN                                                                                                    | OFF                                                                                                    |  |  |  |  |
|                              |                                                                                                    | ON                                                                                                    |  |  |  |  |
|                              | o_bENO                                                                                                    | OFF \                                                                                                    |  |  |  |  |
|                              | Logging function parameter                                                                                                    | Unexecuted Write Unexecuted                                                                                                    |  |  |  |  |
|                              | setting write processing                                                                                                    | ON                                                                                                    |  |  |  |  |
|                              | o_bOK                                                                                                    | OFF                                                                                                    |  |  |  |  |
|                              |                                                                                                    |                                                                                                    |  |  |  |  |
|                              | o_bErr                                                                                                    | OFF                                                                                                    |  |  |  |  |
|                              | o uErrld                                                                                                    | 0                                                                                                    |  |  |  |  |
|                              | ■When the operation is completed with an error                                                                                                    |                                                                                                    |  |  |  |  |
|                              |                                                                                                    |                                                                                                    |  |  |  |  |
|                              | i_bEN                                                                                                    | ON<br>DEF                                                                                                    |  |  |  |  |
|                              |                                                                                                    | ON                                                                                                    |  |  |  |  |
|                              | o_bENO                                                                                                    | DFF DFF                                                                                                    |  |  |  |  |
|                              | Logging function parameter                                                                                                    | Unexecuted                                                                                                    |  |  |  |  |
|                              | setting write processing                                                                                                    | Orienecuted                                                                                                    |  |  |  |  |
|                              | o_bOK                                                                                                    | DFF \\                                                                                                    |  |  |  |  |
|                              |                                                                                                    | ON                                                                                                    |  |  |  |  |
|                              | o_bErr                                                                                                    | DFF \ \ \ \ \ \ \ \ \ \ \ \ \ \ \ \ \ \                                                                                                    |  |  |  |  |
|                              | o_uErrld                                                                                                    | 0 Error code 0                                                                                                    |  |  |  |  |
|                              | -                                                                                                    |                                                                                                    |  |  |  |  |
| Restrictions and precautions | • This FB does not include the error recovery processing. Prepare the error recovery processing separately to suit the user's                                                                                                    |                                                                                                    |  |  |  |  |
|                              | system and the expected operation.  • The FB cannot be used in an interrupt program.                                                                                                    |                                                                                                    |  |  |  |  |
|                              | Using the FB in a program that is to be executed only once, such as a subroutine program or a FOR-NEXT loop, has a                                                                                                    |                                                                                                    |  |  |  |  |
|                              |                                                                                                    | problem that i_bEN (execution command) can no longer be turned off and normal operation is not possible; Always use the                                                  |  |  |  |  |
|                              |                                                                                                    | FB in a program that is capable of turning off the execution command.  • To use more than one of this FB, care must be taken to avoid duplication of the target channel. |  |  |  |  |
|                              | The FB requires the configuration                                                                                                    | The FB requires the configuration of the ladder for every input label.                                                                                                   |  |  |  |  |
|                              | • If the parameters are set by means of the module parameters of GX Works3, this FB is not required.                                                                                                    |                                                                                                    |  |  |  |  |
|                              | • Putting an analog-digital converter module into operation requires the input range to be set according to the connected devices and the system in use. Set up the module parameters of GX Works3 according to the application. For how to set up |                                                                                                    |  |  |  |  |
|                              |                                                                                                    | e user's manual (Application) of the analog-digital converter module used.                                                                                               |  |  |  |  |

# Error code

| Error code | Description                                                                                                    | Action                                                                                                    |
|------------|----------------------------------------------------------------------------------------------------|----------------------------------------------------------------------------------------------------|
| 100H       | ■R60AD4, R60ADV8, R60ADI8 The target channel is set out of the range. Set the target channel within the following range. • R60AD4: 1 to 4 • R60ADV8/R60ADI8: 1 to 8 | Review and correct the setting and then execute the FB again.                                               |
|            | ■R60AD8-G, R60AD16-G The target channel is set out of the range. Set the target channel within the following range. • R60AD8-G: 1 to 8 • R60AD16-G: 1 to 16         |                                                                                                    |
|            | ■R60ADH4  The target channel is set out of the range.  Set the target channel within the range of 1 to 4.                                                           |                                                                                                    |
| 102H       | ■R60AD4, R60ADV8, R60ADI8 The module type is set out of the range. Set the module type to the following values. • R60AD4: 0 • R60ADV8: 1 • R60ADI8: 2               | Review and correct the setting and then execute the FB again.                                               |
|            | ■R60AD8-G, R60AD16-G  The module type is set out of the range.  Set the module type to the following values.  • R60AD8-G: 0  • R60AD16-G: 1                         |                                                                                                    |
| 206H       | ■R60ADH4  The operation mode is not the normal mode.  Change the operation mode to the normal mode (low speed: 20µs/CH).                                            | Change the operation mode to the normal mode (low speed: $20\mu\text{s/CH})$ and then execute the FB again. |

# 2.4 M+Model\_SaveLogging

### Name

The module names of the FB are based on the module used and are as follows.

### **■**R60AD4, R60ADV8, R60ADI8

M+R60AD\_SaveLogging

## ■R60AD8-G, R60AD16-G

M+R60ADG\_SaveLogging

### ■R60ADH4

M+R60ADH\_SaveLogging

### Overview

| Item                | Description                                                                                                   |  |  |  |  |  |
|---------------------|----------------------------------------------------------------------------------------------------|--|--|--|--|--|
| Functional overview | ■R60AD4, R60ADV8, R60ADI8, R60AD8-G, R60AD16-G                                                                |  |  |  |  |  |
|                     | Saves the logging data of a specified channel into a file.                                                    |  |  |  |  |  |
|                     | ■R60ADH4  Saves the logging data of a specified channel collected by the normal logging function into a file. |  |  |  |  |  |
| Symbol              | ■R60AD4, R60ADV8, R60AD8-G, R60AD16-G                                                                         |  |  |  |  |  |
|                     | M+R60AD_SaveLogging                                                                                           |  |  |  |  |  |
|                     | (1) — B: i_bEN                                                                                                |  |  |  |  |  |
|                     | (2) — DUT : i_stModule                                                                                        |  |  |  |  |  |
|                     | (3) — UW : i_uCH                                                                                              |  |  |  |  |  |
|                     | (4) — UW : i_uMaxNumber o_bExceedNumber : B — (10)                                                            |  |  |  |  |  |
|                     | (5) — B : i_bOverWrite                                                                                        |  |  |  |  |  |
|                     | (6) — UW : i_uUnitType o_uErrld : UW — (12)                                                                   |  |  |  |  |  |
|                     | ■R60ADH4                                                                                                    |  |  |  |  |  |
|                     | M+R60ADH_SaveLogging                                                                                          |  |  |  |  |  |
|                     | (1) — B : i_bEN                                                                                               |  |  |  |  |  |
|                     | (2) — DUT: i_stModule                                                                                         |  |  |  |  |  |
|                     |                                                                                                    |  |  |  |  |  |
|                     | (4) — UW : i_uMaxNumber o_bExceedNumber : B — (10)                                                            |  |  |  |  |  |
|                     | (5) — B : i_bOverWrite                                                                                        |  |  |  |  |  |
|                     | o_uErrld : UW — (12)                                                                                          |  |  |  |  |  |
|                     |                                                                                                    |  |  |  |  |  |

# Labels to use

# **■**Input labels

| No. | Variable name | Name                         | Data type       | Scope                                                                  | Description                                                                                                    |
|-----|---------------|------------------------------|-----------------|------------------------------------------------------------------------|----------------------------------------------------------------------------------------------------|
| (1) | i_bEN         | Execution command            | Bit             | On or off                                                              | On: The FB is activated. Off: The FB is not activated.                                                                                                    |
| (2) | i_stModule    | Module label                 | Structure       | The scope differs depending on the module label.                       | Specifies a module label of the analog-digital converter module.                                                                                                    |
| (3) | i_uCH         | Target channel               | Word [unsigned] | ■R60AD4, R60ADV8, R60ADI8<br>R60AD4: 1 to 4<br>R60ADV8/R60ADI8: 1 to 8 | Specifies a channel number.                                                                                                    |
|     |               |                              |                 | ■R60AD8-G, R60AD16-G<br>R60AD8-G: 1 to 8<br>R60AD16-G: 1 to 16         |                                                                                                    |
|     |               |                              |                 | ■R60ADH4<br>1 to 4                                                     |                                                                                                    |
| (4) | i_uMaxNumber  | Maximum number of save files | Word [unsigned] | 1 to 999                                                               | Specifies the maximum number of CSV files that this FB saves.                                                                                                    |
| (5) | i_bOverWrite  | Overwrite preservation order | Bit             | On or off                                                              | Specify whether or not to overwrite the CSV files having smaller consecutive numbers when the number of CSV files that this FB has saved reaches the maximum number of save files.  If the setting is off, the save processing of logging data stops. |
| (6) | i_uUnitType   | Module type                  | Word [unsigned] | ■R60AD4, R60ADV8, R60ADI8<br>0: R60AD4<br>1: R60ADV8<br>2: R60ADI8     | Specifies a module type that is to be written to the file version of the CSV file that this FB saves.                                                                                                    |
|     |               |                              |                 | ■R60AD8-G, R60AD16-G<br>0: R60AD8-G<br>1: R60AD16-G                    |                                                                                                    |

| No.  | Variable name   | Name                        | Data type       | Default value | Description                                                                                                    |
|------|-----------------|-----------------------------|-----------------|---------------|----------------------------------------------------------------------------------------------------|
| (7)  | o_bENO          | Execution status            | Bit             | Off           | On: The execution command is on. Off: The execution command is off.                                                      |
| (8)  | o_bOK           | Normal completion           | Bit             | Off           | The on state indicates that the file save is complete. This label turns off as logging resumes.                          |
| (9)  | o_bMakingFile   | Under file making           | Bit             | Off           | The on state indicates that files are being created.                                                                     |
| (10) | o_bExceedNumber | Maximum number arrival flag | Bit             | Off           | The on state indicates that the number of CSV files that this FB has saved has reached the maximum number of save files. |
| (11) | o_bErr          | Error completion            | Bit             | Off           | The on state indicates that an error has occurred in the FB.                                                             |
| (12) | o_uErrld        | Error code                  | Word [unsigned] | 0             | The error code of an error occurred in the FB is stored.                                                                 |

# FB details

| Item                   | Description                                                                                                    |                                                                                                    |  |  |  |
|------------------------|----------------------------------------------------------------------------------------------------|----------------------------------------------------------------------------------------------------|--|--|--|
| Relevant devices       | Relevant modules                                                                                                    | R60AD4, R60ADV8, R60ADI8, R60AD8-G, R60AD16-G, R60ADH4                                                                                                    |  |  |  |
|                        | Relevant CPU modules                                                                                                    | MELSEC iQ-R series CPU modules                                                                                                    |  |  |  |
|                        | Relevant engineering tool                                                                                                    | GX Works3                                                                                                    |  |  |  |
| Language to use        | Ladder diagram                                                                                                    |                                                                                                    |  |  |  |
| Number of basic steps  | 2309 steps<br>■R60ADH4<br>1363 steps<br>The number of steps of the FB embed                                                                                                    | ■R60ADH4                                                                                                    |  |  |  |
| Functional description | As i_bEN (execution command) turn which is equal to the number of logg the trigger generation information in Provided that i_bEN (execution comhold flag turns on.  It takes multiple scans to complete in processing is complete.  When this FB saves data in an SD in representing the start I/O number of complete in the start I/O number of complete in the start I/O number of complete in the start I/O number of complete in the start I/O number of complete in the start I/O number of complete in the start I/O number of complete in the start I/O number of complete in the start I/O number of complete in the start I/O number of complete in the start I/O number of complete in the start I/O number of in the start I/O number of in the start I/O number of in the start I/O number of in the start I/O number of in the invented start I/O number of in the invented in the start I/O number of in the invented in the start I/O number of in the invented in the invented in the invente | is on and the logging hold flag turns on, the FB sorts the logging data, the number of ping points, in a chronological order from the head pointer, and saves the data along with the SD memory card, inserted into the CPU module, in a CSV format.  Immand) is on, this FB starts the save processing of logging data every time the logging the save processing of logging data every time the logging the save processing of logging data every time the logging the save processing of logging data every time the logging data every time the logging the save processing of logging data. Check o_bOK (normal completion) to see that the memory card, the file name is given as follows: "AD" + "Middle two digits of the four digits in the consecutive number is given as follows: "AD" + "Middle two digits of the four digits in the consecutive number with i_uMaxNumber (maximum number of save files). Turning alts in the consecutive number being reset, and thereafter a consecutive number is given to I/O number of the analog-digital converter module is H0450, the target channel is 3, of save files) is 30, and the number of file creation by this FB is 6th. For the R60AD4, 4, the file name is "AD453006.CSV"; for the R60AD8-G and R60AD16-G,  an SD memory card, a file of the same name, if already exists in the SD memory card number of save files), the consecutive number returns back to 1 and the save summand) is on and the number of files that this FB has saved in an SD memory card number of save files), the save processing of logging data stops.  Is saved in an SD memory card reaches i_uMaxNumber (maximum number of save files) ber reach flag) turns on regardless of the on or off state of i_bOverWrite (overwrite save files) as saved in an SD memory card reaches i_uMaxNumber (maximum number of save files) ber reach flag) turns on regardless of the on or off state of i_bOverWrite (overwrite save files) ber reach flag) turns on regardless of the on or off state of i_bOverWrite (overwrite save files) ber reach flag) turns on regardless of the on or |  |  |  |
| ER compilation method  |                                                                                                    | and . 2 .o. carring Logging Data).                                                                                                    |  |  |  |
| FB compilation method  | Macro type                                                                                                    |                                                                                                    |  |  |  |
| FB operation           | Arbitrary execution type                                                                                                    |                                                                                                    |  |  |  |

#### Description Item Timing chart of I/O signals ■When the operation is completed successfully i bEN o bENO Logging hold flag OFF o\_bMakingFile OFF ON o bOK OFF o bExceedNumber OFF o\_bErr OFF 0 o\_uErrld ■When the operation is completed with an error i\_bEN OFF o\_bENO OFF Logging hold flag OFF ON o\_bMakingFile OFF o\_bOK OFF o\_bExceedNumber OFF o bErr OFF o uErrld Error code 0 • This FB does not include the error recovery processing. Prepare the error recovery processing separately to suit the user's Restrictions and precautions system and the expected operation. • The FB cannot be used in an interrupt program. • Using the FB in a program that is to be executed only once, such as a subroutine program or a FOR-NEXT loop, has a problem that i\_bEN (execution command) can no longer be turned off and normal operation is not possible; Always use the FB in a program that is capable of turning off the execution command. • This FB cannot save logging data in a medium other than an SD memory card. • This FB makes use of the SP.FWRITE instruction, and thus if an error occurs in the execution of the SP.FWRITE instruction, a CPU error occurs. • To use more than one of this FB, create an interlock to avoid simultaneous execution. When saving logging data of channel 1 and channel 2, first check that o\_bOK (normal completion) of the FB on channel 1 is on, and turn on i\_bEN (execution command) of the FB on channel 2. • If SM606 (SD memory card forced disable instruction) is on at the time of saving logging data, the SP.FWRITE instruction is not processed, resulting in the logging data not being saved. In this case, o\_bErr (error completion) turns on and the error code is stored in o\_uErrld (error code). • The FB requires the configuration of the ladder for every input label. • Set i\_uMaxNumber (maximum number of save files) with consideration for the capacity of the SD memory card and the number of files stored. If the capacity of the SD memory card or the number of files stored is exceeded as a result of execution of this FB, a CPU error occurs. For the capacity of SD memory cards and the number of files stored, refer to the MELSEC iQ-R Module Configuration Manual. • Putting an analog-digital converter module into operation requires the input range to be set according to the connected devices and the system in use. Set up the module parameters of GX Works3 according to the application. For how to set up the module parameters, refer to the user's manual (Application) of the analog-digital converter module used.

# Error code

| Error code                                                                                                    | Description                                                                                                    | Action                                                                                                    |
|----------------------------------------------------------------------------------------------------|----------------------------------------------------------------------------------------------------|----------------------------------------------------------------------------------------------------|
| 100H                                                                                                    | ■R60AD4, R60ADV8, R60ADI8  The target channel is set out of the range.  Set the target channel within the following range.  R60AD4: 1 to 4  R60ADV8/R60ADI8: 1 to 8 | Review and correct the setting and then execute the FB again.                                                                                                    |
|                                                                                                    | ■R60AD8-G, R60AD16-G The target channel is set out of the range. Set the target channel within the following range. R60AD8-G: 1 to 8 R60AD16-G: 1 to 16             |                                                                                                    |
|                                                                                                    | ■R60ADH4  The target channel is set out of the range.  Set the target channel within the range of 1 to 4.                                                           |                                                                                                    |
| 101H                                                                                                    | The maximum number of save files is set out of the range. The maximum number of save files is set out of the range of 1 to 999.                                     | Review and correct the setting and then execute the FB again.                                                                                                    |
| 102H                                                                                                    | ■R60AD4, R60ADV8, R60ADI8  The module type is set out of the range.  Set the module type to the following values.  • R60AD4: 0  • R60ADV8: 1  • R60ADI8: 2          | Review and correct the setting and then execute the FB again.                                                                                                    |
|                                                                                                    | ■R60AD8-G, R60AD16-G  The module type is set out of the range.  Set the module type to the following values.  • R60AD8-G: 0  • R60AD16-G: 1                         |                                                                                                    |
| The processing is interrupted because the logging hold flag turns off while logging data is being saved.  The partially created CSV file is saved in the SD memory card.                                                                                                    |                                                                                                    | _                                                                                                    |
| An access to the SD memory card has failed because SM606 (SD memory card forced disable instruction) is turned on.  While logging data is being saved, turning on SM606 (SD memory card forced disable instruction) results in the partially created CSV file being saved in the SD memory card. |                                                                                                    | Turn off SM606 and check that SM607 (SD memory card forced stop status flag) is turned off, then execute the FB again.                                                                       |
| 202H                                                                                                    | Execution of this FB has been attempted without inserting an SD memory card into the CPU module.                                                                    | Insert an SD memory card for saving the target CSV files into the CPU module, and then execute the FB again.                                                                                 |
| 203H                                                                                                    | An access to the SD memory card has failed because SM600 (Memory card available flag) is off (unavailable).                                                         | Make the SD memory card an available state, and then execute the FB again.                                                                                                    |
| The SD memory card is frequently accessed from programs in addition to this FB, and a timeout has occurred in the logging data write processing.                                                                                                    |                                                                                                    | Reduce the frequency of the access to the SD memory card.                                                                                                    |
| 205H                                                                                                    | Because SM601 (Memory card protect flag) is on (write inhibited), data cannot be written to the SD memory card.                                                     | Turn off (write enabled) the protect switch on the SD memory card, check that SM601 is off, and execute the FB again.                                                                        |
| 206H                                                                                                    | ■R60ADH4  The operation mode is not the normal mode.  Change the operation mode to the normal mode (low speed: 20µs/CH).                                            | Change the operation mode to the normal mode (low speed: 20µs/CH) and then execute the FB again.                                                                                             |
| Error codes other than the above                                                                                                    | Error codes related to the SP.FWRITE instruction executed when logging data is written to an SD memory card                                                         | For details on the error code that has occurred, refer to the description of the SP.FWRITE instruction. ( MELSEC iQ-R Programming Manual (Instructions, Standard Functions/Function Blocks)) |

# 2.5 M+Model\_SetContinuousLoggingParam

### Name

The module names of the FB are based on the module used and are as follows.

### ■R60ADH4

M+R60ADH\_SetContinuousLoggingParam

| $\frown$ | ٠. | _ | - |    | • |   |
|----------|----|---|---|----|---|---|
| U        | V  | е | Π | VI | е | W |

| Item                | Description                                             |  |  |  |
|---------------------|---------------------------------------------------------|--|--|--|
| Functional overview | Sets the parameters of the continuous logging function. |  |  |  |
|                     | M+R60ADH_SetContinuousLoggingParam  1) — B : i_bEN      |  |  |  |

### Labels to use

# **■Input labels**

| No. | Variable name  | Name                                   | Data type       | Scope                                            | Description                                                      |
|-----|----------------|----------------------------------------|-----------------|--------------------------------------------------|------------------------------------------------------------------|
| (1) | i_bEN          | Execution command                      | Bit             | On or off                                        | On: The FB is activated. Off: The FB is not activated.           |
| (2) | i_stModule     | Module label                           | Structure       | The scope differs depending on the module label. | Specifies a module label of the analog-digital converter module. |
| (3) | i_uLogCycleVal | Continuous logging cycle setting value | Word [unsigned] | 1 to 1000                                        | Sets the interval of cycles at which data is stored.             |

| No. | Variable name | Name              | Data type       | Default value | Description                                                                                         |
|-----|---------------|-------------------|-----------------|---------------|----------------------------------------------------------------------------------------------------|
| (4) | o_bENO        | Execution status  | Bit             | Off           | On: The execution command is on. Off: The execution command is off.                                 |
| (5) | o_bOK         | Normal completion | Bit             | Off           | The on state indicates that the setting of the continuous logging function parameters is completed. |
| (6) | o_bErr        | Error completion  | Bit             | Off           | The on state indicates that an error has occurred in the FB.                                        |
| (7) | o_uErrld      | Error code        | Word [unsigned] | 0             | The error code of an error occurred in the FB is stored.                                            |

# FB details

| Item                         | Description                                                                                                    |                                                                                                    |  |  |  |
|------------------------------|----------------------------------------------------------------------------------------------------|----------------------------------------------------------------------------------------------------|--|--|--|
| Relevant devices             | Relevant modules                                                                                                    | R60ADH4                                                                                                    |  |  |  |
|                              | Relevant CPU modules                                                                                                    | MELSEC iQ-R series CPU modules                                                                                                    |  |  |  |
|                              | Relevant engineering tool                                                                                                    | GX Works3                                                                                                    |  |  |  |
| anguage to use               | Ladder diagram                                                                                                    |                                                                                                    |  |  |  |
| lumber of basic steps        | 54 steps                                                                                                    |                                                                                                    |  |  |  |
|                              | The number of steps of the FB embedded in a program depends on the CPU module used, the input/output definitions, and the options setting of GX Works3. For the options setting of GX Works3, refer to the GX Works3 Operating Manual.                                                                                                    |                                                                                                    |  |  |  |
| Functional description       | <ul> <li>Turning on i_bEN (execution command) sets the parameters of the continuous logging function.</li> <li>This FB works for only one shot as i_bEN (execution command) turns on.</li> <li>The set value is enabled by turning on and off 'Operating condition setting request' (Yn9) or executing the operating condition setting request operation FB (M+Model_RequestSetting).</li> <li>This FB can be used only when the operation mode is set to the simultaneous conversion mode. When the operation mode is set to the inter-module synchronization mode, the continuous logging cycle cannot be changed even though the continuous logging cycle setting value is set.</li> <li>If a setting value other than 1 to 1000 is set as the continuous logging cycle setting value, o_bErr (error completion) turns on and the processing of the FB is interrupted. In addition, the error code is stored in o_uErrld (error code). For the error code, refer to the list of error codes. (FF Page 20 Error code)</li> <li>If the operation mode is not the simultaneous conversion mode, o_bErr (error completion) turns on and the processing of the FB is interrupted. In addition, the error code is stored in o_uErrld (error code, refer to the list of error code)</li> </ul> |                                                                                                    |  |  |  |
| B compilation method         | Macro type                                                                                                    |                                                                                                    |  |  |  |
| B operation                  | Pulse execution type (single scan exec                                                                                                    | ution type)                                                                                                    |  |  |  |
| Fiming chart of I/O signals  | ■When the operation is completed such                                                                                                    |                                                                                                    |  |  |  |
|                              | i_bEN OF                                                                                                    | F ON                                                                                                    |  |  |  |
|                              | o_bENO OFF                                                                                                    |                                                                                                    |  |  |  |
|                              | Logging function parameter setting write processing                                                                                                    | Unexecuted Write Unexecuted                                                                                                    |  |  |  |
|                              | o_bOK                                                                                                    |                                                                                                    |  |  |  |
|                              | o_bErr OFF                                                                                                    | <u>F</u>                                                                                                    |  |  |  |
|                              | o_uErrld                                                                                                    | 0                                                                                                    |  |  |  |
|                              | ■When the operation is completed with                                                                                                    | n an error<br>ON                                                                                                    |  |  |  |
|                              | i_bEN OFF                                                                                                    |                                                                                                    |  |  |  |
|                              | o_bENO OFF                                                                                                    |                                                                                                    |  |  |  |
|                              | Logging function parameter setting write processing                                                                                                    | Unexecuted                                                                                                    |  |  |  |
|                              | o_bOK                                                                                                    | - ON                                                                                                    |  |  |  |
|                              | o_bErr OFF                                                                                                    | : \ \ \ \ \ \ \ \ \ \ \ \ \ \ \ \ \ \ \                                                                                                    |  |  |  |
|                              | o_uErrld                                                                                                    | 0 Error code 0                                                                                                    |  |  |  |
| Restrictions and precautions | system and the expected operation.  The FB cannot be used in an interrup.  Using the FB in a program that is to be problem that i_bEN (execution comm FB in a program that is capable of tull.  The FB requires the configuration of the parameters are set by means of Putting an analog-digital converter means.                                                                                                    | be executed only once, such as a subroutine program or a FOR-NEXT loop, has a nand) can no longer be turned off and normal operation is not possible; Always use the trning off the execution command. |  |  |  |

| Error code |                                                                                                    |                                                                                              |  |  |  |
|------------|----------------------------------------------------------------------------------------------------|----------------------------------------------------------------------------------------------|--|--|--|
| Error code | Description                                                                                                    | Action                                                                                       |  |  |  |
| 103H       | The continuous logging cycle setting value is set out of the range.  Set a value of 1 to 1000 as the continuous logging cycle setting value. | Review and correct the setting and then execute the FB again.                                |  |  |  |
| 207H       | The operation mode is not the simultaneous conversion mode.  Change the operation mode to the simultaneous conversion mode.                  | Change the operation mode to the simultaneous conversion mode and then execute the FB again. |  |  |  |

# 2.6 M+Model\_ContinuousLoggingRequest

### Name

The module names of the FB are based on the module used and are as follows.

### ■R60ADH4

M+R60ADH\_ContinuousLoggingRequest

## Overview

| Item                | Description                                       |
|---------------------|---------------------------------------------------|
| Functional overview | Starts/stops the continuous logging.              |
| Symbol              | M+R60ADH_ContinuousLoggingRequest  (1) — B: i_bEN |
|                     | (3) — B : i_bLogEnable o_uLogStatus : UW —        |
|                     | o_bErr : B —                                      |
|                     | o_uErrld : UW                                     |

## Labels to use

## **■Input labels**

| No. | Variable name | Name                                  | Data type | Scope                                            | Description                                                                    |
|-----|---------------|---------------------------------------|-----------|--------------------------------------------------|--------------------------------------------------------------------------------|
| (1) | i_bEN         | Execution command                     | Bit       | On or off                                        | On: The FB is activated. Off: The FB is not activated.                         |
| (2) | i_stModule    | Module label                          | Structure | The scope differs depending on the module label. | Specifies a module label of the analog-digital converter module.               |
| (3) | i_bLogEnable  | Continuous logging start/stop request | Bit       | Off: Stop<br>On: Start                           | Off: The continuous logging is stopped. On: The continuous logging is started. |

| No. | Variable name | Name                              | Data type       | Default value | Description                                                                                                    |
|-----|---------------|-----------------------------------|-----------------|---------------|----------------------------------------------------------------------------------------------------|
| (4) | o_bENO        | Execution status                  | Bit             | Off           | On: The execution command is on. Off: The execution command is off.                                                                                               |
| (5) | o_bOK         | Normal completion                 | Bit             | Off           | The on state indicates that the continuous logging start or stop request is completed.                                                                            |
| (6) | o_uLogStatus  | Continuous logging status monitor | Word [unsigned] | 0             | Indicates the status of the continuous logging. 0: Continuous logging disable status 1: Continuous logging start request waiting 2: Continuous logging in process |
| (7) | o_bErr        | Error completion                  | Bit             | Off           | The on state indicates that an error has occurred in the FB.                                                                                                    |
| (8) | o_uErrld      | Error code                        | Word [unsigned] | 0             | The error code of an error occurred in the FB is stored.                                                                                                    |

| Item                        | Description                                                                                                    |                                                                                                    |
|-----------------------------|----------------------------------------------------------------------------------------------------|----------------------------------------------------------------------------------------------------|
| Relevant devices            | Relevant modules                                                                                                    | R60ADH4                                                                                                    |
|                             | Relevant CPU modules                                                                                                    | MELSEC iQ-R series CPU modules                                                                                                    |
|                             | Relevant engineering tool                                                                                                    | GX Works3                                                                                                    |
| _anguage to use             | Ladder diagram                                                                                                    |                                                                                                    |
| Number of basic steps       | -                                                                                                    | ded in a program depends on the CPU module used, the input/output definitions, and to options setting of GX Works3, refer to the GX Works3 Operating Manual. |
| Functional description      | <ul> <li>As i_bEN (execution command) turn</li> <li>After i_bEN (execution command) to on (start) starts the continuous loggit to off (stop) stops the continuous log.</li> <li>When the operation mode is the sin logging start/stop request is execute.</li> <li>When this FB is executed, the continuous on.</li> <li>If the operation mode is not the sim completion) turns on and the process For the error code, refer to the list of If the continuous logging is in the continuous logging is in the continuous loggi</li></ul> | nultaneous conversion mode or the inter-module synchronization mode, the continuou                                                                           |
| B compilation method        | Macro type                                                                                                    |                                                                                                    |
| B operation                 | Arbitrary execution type                                                                                                    |                                                                                                    |
| Timing chart of I/O signals | ■When the operation is completed su                                                                                                    | ccessfully                                                                                                    |
|                             |                                                                                                    | ON                                                                                                    |
|                             | i_bEN                                                                                                    | OFF ON                                                                                                    |
|                             | o_bENO                                                                                                    | OFF                                                                                                    |
|                             | i_bLogEnable                                                                                                    | OFF                                                                                                    |
|                             | Continuous logging status monitor processing                                                                                                    | Monitoring not performed Monitoring in process Monitoring not performe                                                                                       |
|                             | o_uLogStatus                                                                                                    | 0 1 2 1 0<br>ON                                                                                                    |
|                             | o_bOK                                                                                                    | OFF                                                                                                    |
|                             | o_bErr                                                                                                    |                                                                                                    |
|                             | o_uErrld                                                                                                    | 0                                                                                                    |
|                             | ■When the operation is completed wit                                                                                                    | th an error                                                                                                    |
|                             | i_bEN                                                                                                    | OFF ON                                                                                                    |
|                             | o_bENO                                                                                                    | OFF                                                                                                    |
|                             | i_bLogEnable                                                                                                    | OFF                                                                                                    |
|                             | o_uLogStatus                                                                                                    | 0                                                                                                    |
|                             | o_bOK                                                                                                    | OFF                                                                                                    |
|                             | o_bErr                                                                                                    | OFF                                                                                                    |
|                             |                                                                                                    |                                                                                                    |

| Item                         | Description                                                                                                    |
|------------------------------|----------------------------------------------------------------------------------------------------|
| Restrictions and precautions | <ul> <li>This FB does not include the error recovery processing. Prepare the error recovery processing separately to suit the user's system and the expected operation.</li> <li>The FB cannot be used in an interrupt program.</li> <li>Using the FB in a program that is to be executed only once, such as a subroutine program or a FOR-NEXT loop, has a problem that i_bEN (execution command) can no longer be turned off and normal operation is not possible; Always use the FB in a program that is capable of turning off the execution command.</li> <li>The FB requires the configuration of the ladder for every input label.</li> <li>Putting an analog-digital converter module into operation requires the input range to be set according to the connected devices and the system in use. Set up the module parameters of GX Works3 according to the application. For how to set up the module parameters, refer to the user's manual (Application) of the analog-digital converter module used.</li> </ul> |

# Error code

| Error code | Description                                                                                                    | Action                                                                                       |
|------------|----------------------------------------------------------------------------------------------------|----------------------------------------------------------------------------------------------|
| 207H       | The operation mode is not the simultaneous conversion mode or the inter-module synchronization mode.  Change the operation mode to the simultaneous conversion mode or inter-module synchronization mode. | Change the operation mode to the simultaneous conversion mode and then execute the FB again. |
| 208H       | The continuous logging is in the continuous logging disable status.  Check that the continuous logging is not in the continuous logging disable status.                                                   | Review and correct the setting and then execute the FB again.                                |

# 2.7 M+Model\_ReadContinuousLogging

### Name

The module names of the FB are based on the module used and are as follows.

### ■R60ADH4

M+R60ADH\_ReadContinuousLogging

| U | V | е | r | ٧ | 1 | е | V | V |
|---|---|---|---|---|---|---|---|---|
|   |   |   |   |   |   |   |   |   |
|   |   |   |   |   |   |   |   |   |

| Item                | Description                                                                                                    |
|---------------------|----------------------------------------------------------------------------------------------------|
| Functional overview | Reads out the logging data collected by the continuous logging function and stores the data in a specified file register. |
| Symbol              | M+R60ADH_ReadContinuousLogging  (1) — B : i_bEN                                                                           |

# Labels to use

# **■Input labels**

| No. | Variable name | Name                        | Data type                 | Scope                                                                                           | Description                                                                                                    |
|-----|---------------|-----------------------------|---------------------------|-------------------------------------------------------------------------------------------------|----------------------------------------------------------------------------------------------------|
| (1) | i_bEN         | Execution command           | Bit                       | On or off                                                                                       | On: The FB is activated. Off: The FB is not activated.                                                                                                    |
| (2) | i_stModule    | Module label                | Structure                 | The scope differs depending on the module label.                                                | Specifies a module label of the analog-<br>digital converter module.                                                                                                    |
| (3) | i_uCH         | Target channel              | Word [unsigned]           | 1 to 4                                                                                          | Specifies a channel number.                                                                                                    |
| (4) | i_udDataAddr  | File register start address | Double Word<br>[unsigned] | Valid device range. The scope differs depending on the file register setting of CPU parameters. | Specifies the start address of the file register (ZR).                                                                                                    |
| (5) | i_uReadPoints | Number of read points       | Word [unsigned]           | 1 to 2000                                                                                       | Specifies the number of read points of the continuous logging data by 5000 points.  Example  • When i_uReadPoints (number of read points) is 1, the number of read points is 5000.  • When i_uReadPoints (number of read points) is 2000, the number of read points is 10000000. |

| No.  | Variable name         | Name                                         | Data type                 | Default value | Description                                                                          |
|------|-----------------------|----------------------------------------------|---------------------------|---------------|--------------------------------------------------------------------------------------|
| (6)  | o_bENO                | Execution status                             | Bit                       | Off           | On: The execution command is on. Off: The execution command is off.                  |
| (7)  | o_bOK                 | Normal completion                            | Bit                       | Off           | The on state indicates that the reading of the continuous logging data is completed. |
| (8)  | o_udCompleteLogPoints | Number of read completed logging data points | Double Word<br>[unsigned] | 0             | Returns the number of read completed logging data points.                            |
| (9)  | o_bErr                | Error completion                             | Bit                       | Off           | The on state indicates that an error has occurred in the FB.                         |
| (10) | o_uErrld              | Error code                                   | Word [unsigned]           | 0             | The error code of an error occurred in the FB is stored.                             |

#### FB details Item Description R60ADH4 Relevant devices Relevant modules Relevant CPU modules MELSEC iQ-R series CPU modules Relevant engineering tool GX Works3 Language to use Ladder diagram Number of basic steps 284 steps The number of steps of the FB embedded in a program depends on the CPU module used, the input/output definitions, and the options setting of GX Works3. For the options setting of GX Works3, refer to the GX Works3 Operating Manual. • Turning on i\_bEN (execution command) reads out the continuous logging data of a specified channel. Functional description • This FB turns on o bENO (execution status) while i bEN (execution command) is on. • When the operation mode is the simultaneous conversion mode or the inter-module synchronization mode, this FB reads out the continuous logging data. · Logging data is continuously transferred into the file register of the CPU module in the storage order of the logging data (A $side \rightarrow B \ side \rightarrow A \ side \rightarrow \cdots$ ). When the total of read logging data points reaches the value of i\_uReadPoints (number of read points) $\times$ 5000 points, the data transfer ends and o\_bOK (normal completion) turns on. • When both of Continuous logging data A side storage flag and Continuous logging data B side storage flag are on at the first execution of this FB, they are turned off and the continuous logging data is read. • If both of Continuous logging data A side storage flag and Continuous logging data B side storage flag are turned on during the execution of this FB, o bErr (error completion) turns on and the processing of the FB is interrupted. In addition, the error code is stored in o\_uErrId (error code). For the error code, refer to the list of error codes. (🕼 Page 26 Error code) • Set the number of read points of the continuous logging data by 5000 points. • If the set value of the target channel is out of the range or if the operation mode is not the simultaneous conversion mode or the inter-module synchronization mode, o\_bErr (error completion) turns on and the processing of the FB is interrupted. In addition, the error code is stored in o\_uErrId (error code). For the error code, refer to the list of error codes. ( 🖙 Page 26 Error code) • If the set value of the number of read points is out of the range, o\_bErr (error completion) turns on and the processing of the FB is interrupted. In addition, the error code is stored in o\_uErrld (error code). For the error code, refer to the list of error codes. ( Page 26 Error code) FB compilation method Macro type FB operation Pulse execution type (multiple scan execution type) Timing chart of I/O signals ■When the operation is completed successfully (CH1) When the number of read points is set to 20000 i\_bEN OFF ON o\_bENO Storage Storage Logging data storage Storage Storage Not performed in A side in B side processing in A side in B side Not performed Continuous logging data OFF A side storage flag (Un\G474) ON Continuous logging data OFF B side storage flag (Un\G475) 0 o\_udCompleteLogPoints 0 5000 10000 15000 20000 ON o\_bOK OFF o\_bErr OFF 0

The number of logging data points increases by 5000 every time the data is transferred to the file register.

o\_uErrld

Controlled by the FB. Controlled by the module.

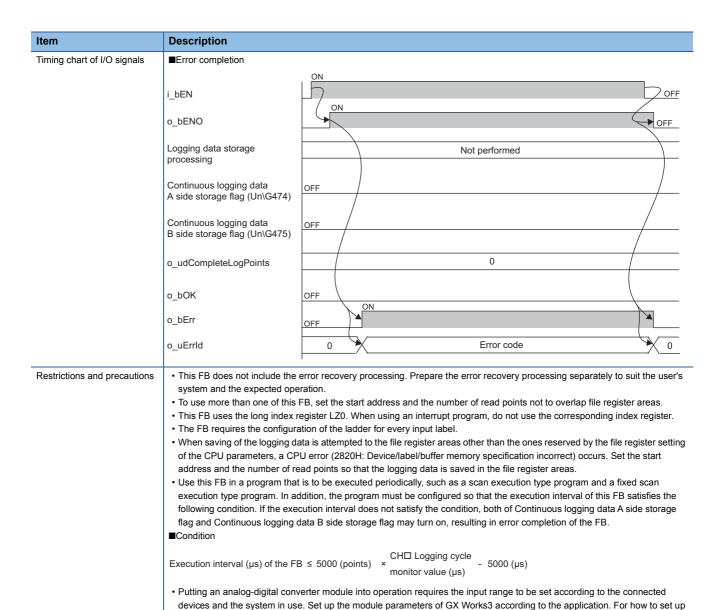

## Error code

| Error code | Description                                                                                                    | Action                                                                                                    |
|------------|----------------------------------------------------------------------------------------------------|----------------------------------------------------------------------------------------------------|
| 100H       | The target channel is set out of the range. Set the target channel within the range of 1 to 4.                                                                                                    | Review and correct the setting and then execute the FB again.                                                                      |
| 104H       | The number of read points is set out of the range. Set the number of read points within the range of 1 to 2000.                                                                                                    | Review and correct the setting and then execute the FB again.                                                                      |
| 207H       | The operation mode is not the simultaneous conversion mode or the inter-module synchronization mode.  Change the operation mode to the simultaneous conversion mode or inter-module synchronization mode.                                 | Change the operation mode to the simultaneous conversion mode or inter-module synchronization mode, and then execute the FB again. |
| 209H       | Both of Continuous logging data A side storage flag and Continuous logging data B side storage flag turned on. Create a program where the execution interval of the FB satisfies the condition described in Restrictions and precautions. | Review and correct the program and then execute the FB again.                                                                      |

the module parameters, refer to the user's manual (Application) of the analog-digital converter module used.

# 2.8 M+Model\_SetHighSpeedContinuousLoggingParam

### Name

The module names of the FB are based on the module used and are as follows.

### ■R60ADH4

 $M+R60ADH\_SetHighSpeedContinuousLoggingParam$ 

## Overview

| Item                | Description                                                                                  |                                                                                             |
|---------------------|----------------------------------------------------------------------------------------------|---------------------------------------------------------------------------------------------|
| Functional overview | Sets the parameters of the high speed                                                        | continuous logging function.                                                                |
| Symbol              | M+R60ADH_SetHighSpeedCo B:i_bEN  DUT:i_stModule  W:i_uCH  UW:i_uLogEnable  UW:i_uLogCycleVal | ontinuousLoggingParam  o_bENO: B — (6)  o_bOK: B — (7)  o_bErr: B — (8)  o_uErrId: UW — (9) |

## Labels to use

## **■Input labels**

| No. | Variable name  | Name                                              | Data type       | Scope                                            | Description                                                                                          |
|-----|----------------|---------------------------------------------------|-----------------|--------------------------------------------------|----------------------------------------------------------------------------------------------------|
| (1) | i_bEN          | Execution command                                 | Bit             | On or off                                        | On: The FB is activated. Off: The FB is not activated.                                               |
| (2) | i_stModule     | Module label                                      | Structure       | The scope differs depending on the module label. | Specifies a module label of the analog-digital converter module.                                     |
| (3) | i_uCH          | Target channel                                    | Word [unsigned] | 1 to 4                                           | Specifies a channel number.                                                                          |
| (4) | i_bLogEnable   | Logging enable/<br>disable setting                | Bit             | On or off                                        | On: Sets high speed continuous logging as the logging function.  Off: Disables the logging function. |
| (5) | i_uLogCycleVal | High speed continuous logging cycle setting value | Word [unsigned] | 1 to 1000                                        | Sets the interval of cycles at which data is stored.                                                 |

| No. | Variable name | Name              | Data type       | Default value | Description                                                                                                    |
|-----|---------------|-------------------|-----------------|---------------|----------------------------------------------------------------------------------------------------|
| (6) | o_bENO        | Execution status  | Bit             | Off           | On: The execution command is on. Off: The execution command is off.                                            |
| (7) | o_bOK         | Normal completion | Bit             | Off           | The on state indicates that the setting of the high speed continuous logging function parameters is completed. |
| (8) | o_bErr        | Error completion  | Bit             | Off           | The on state indicates that an error has occurred in the FB.                                                   |
| (9) | o_uErrld      | Error code        | Word [unsigned] | 0             | The error code of an error occurred in the FB is stored.                                                       |

| Item                        | Description                                                                                                    |                                                                                                    |  |  |  |  |
|-----------------------------|----------------------------------------------------------------------------------------------------|----------------------------------------------------------------------------------------------------|--|--|--|--|
| Relevant devices            | Relevant modules R60ADH4 (firmware version of "04" or later)                                                                                                    |                                                                                                    |  |  |  |  |
| relevant devices            | Relevant CPU modules                                                                                                    | ( ) ( ) ( ) ( ) ( ) ( ) ( ) ( ) ( ) ( )                                                                                                    |  |  |  |  |
|                             | Relevant engineering tool                                                                                                    | GX Works3                                                                                                    |  |  |  |  |
| Language to use             | Ladder diagram                                                                                                    |                                                                                                    |  |  |  |  |
| Number of basic steps       | ·                                                                                                    | nbedded in a program depends on the CPU module used, the input/output definitions, and the rather of the options setting of GX Works3, refer to the GX Works3 Operating Manual. |  |  |  |  |
|                             | condition setting request operation FB (M+Model_RequestSetting).  • This FB can be used only when the operation mode is set to the normal mode (high speed: 1µs/CH).  • If the operation mode is not the normal mode (high speed: 1µs/CH), o_bErr (error completion) turns on and the part the FB is interrupted. In addition, the error code is stored in o_uErrld (error code). For the error code, refer to the codes. (FP page 29 Error code)  • If the set value of the target channel is out of the range, o_bErr (error completion) turns on and the processing interrupted. In addition, the error code is stored in o_uErrld (error code). For the error code, refer to the list of example (FP page 29 Error code)  • If a setting value other than 1 to 1000 is set as the high speed continuous logging cycle setting value, o_bErr (completion) turns on and the processing of the FB is interrupted. In addition, the error code is stored in o_uErrld For the error code, refer to the list of error codes. (FP Page 29 Error code) |                                                                                                    |  |  |  |  |
| FB compilation method       | Macro type                                                                                                    |                                                                                                    |  |  |  |  |
| FB operation                | Pulse execution type (single scar                                                                                                    | n execution type)                                                                                                    |  |  |  |  |
| Timing chart of I/O signals | ■When the operation is complete  i_bEN                                                                                                    | od successfully  OFF  ON  ON                                                                                                    |  |  |  |  |
|                             | o_bENO  Logging function parameter setting write processing                                                                                                    | Unexecuted Write Unexecuted ON                                                                                                    |  |  |  |  |
|                             | o_bOK                                                                                                    | OFF                                                                                                    |  |  |  |  |
|                             | o_bErr                                                                                                    | OFF                                                                                                    |  |  |  |  |
|                             | o_uErrld                                                                                                    | 0                                                                                                    |  |  |  |  |
|                             | ■When the operation is complete                                                                                                    | ed with an error                                                                                                    |  |  |  |  |
|                             | i_bEN                                                                                                    | OFF ON ON                                                                                                    |  |  |  |  |
|                             | o bENO                                                                                                    | OFF / T                                                                                                    |  |  |  |  |
|                             | _                                                                                                    |                                                                                                    |  |  |  |  |

Logging function parameter setting write processing

o\_bOK

o\_bErr

o\_uErrId

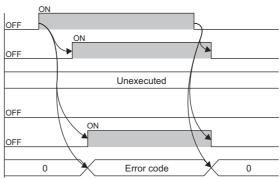

#### Restrictions and precautions

- This FB does not include the error recovery processing. Prepare the error recovery processing separately to suit the user's system and the expected operation.
- $\bullet$  The FB cannot be used in an interrupt program.
- Using the FB in a program that is to be executed only once, such as a subroutine program or a FOR-NEXT loop, has a problem that i\_bEN (execution command) can no longer be turned off and normal operation is not possible; Always use the FB in a program that is capable of turning off the execution command.
- The FB requires the configuration of the ladder for every input label.
- $\bullet \ \text{If the parameters are set by means of the module parameters of GX Works3, this FB is not required. } \\$
- Putting an analog-digital converter module into operation requires the input range to be set according to the connected devices and the system in use. Set up the module parameters of GX Works3 according to the application. For how to set up the module parameters, refer to the user's manual (Application) of the analog-digital converter module used.

#### **Error code** Error code Description Action 100H The target channel is set out of the range. Review and correct the setting and then execute the FB again. Set the target channel within the range of 1 to 4. 105H The high speed continuous logging cycle setting value is set Review and correct the setting and then execute the FB out of the range. again. Set a value of 1 to 1000 as the high speed continuous logging cycle setting value. 210H The operation mode is set to a mode other than normal mode Change the operation mode to the normal mode (high speed: (high speed: 1µs/CH). $1\mu\text{s}/\text{CH})$ and then execute the FB again. Change the operation mode to the normal mode (high speed:

# 2.9 M+Model\_HighSpeedContinuousLoggingRequest

### Name

The module names of the FB are based on the module used and are as follows.

### ■R60ADH4

M+R60ADH\_HighSpeedContinuousLoggingRequest

# Overview

| Item                | Description                                                 |
|---------------------|-------------------------------------------------------------|
| Functional overview | Starts/stops the high speed continuous logging.             |
| Symbol              | M+R60ADH_HighSpeedContinuousLoggingRequest  (1) — B : i_bEN |

## Labels to use

### **■Input labels**

| No. | Variable name | Name                                                   | Data type       | Scope                                            | Description                                                                                          |
|-----|---------------|--------------------------------------------------------|-----------------|--------------------------------------------------|----------------------------------------------------------------------------------------------------|
| (1) | i_bEN         | Execution command                                      | Bit             | On or off                                        | On: The FB is activated. Off: The FB is not activated.                                               |
| (2) | i_stModule    | Module label                                           | Structure       | The scope differs depending on the module label. | Specifies a module label of the analog-digital converter module.                                     |
| (3) | i_uCH         | Target channel                                         | Word [unsigned] | 1 to 4                                           | Specifies a channel number.                                                                          |
| (4) | i_bLogEnable  | High speed<br>continuous logging<br>start/stop request | Bit             | Off: Stop<br>On: Start                           | Off: The high speed continuous logging is stopped. On: The high speed continuous logging is started. |

| No. | Variable name | Name                                               | Data type       | Default value | Description                                                                                                    |
|-----|---------------|----------------------------------------------------|-----------------|---------------|----------------------------------------------------------------------------------------------------|
| (5) | o_bENO        | Execution status                                   | Bit             | Off           | On: The execution command is on. Off: The execution command is off.                                                                                                    |
| (6) | o_bOK         | Normal completion                                  | Bit             | Off           | The on state indicates that the high speed continuous logging start or stop request is completed.                                                                                                    |
| (7) | o_uLogStatus  | High speed<br>continuous logging<br>status monitor | Word [unsigned] | 0             | Indicates the status of the high speed continuous logging. 0: High speed continuous logging disable status 1: High speed continuous logging start request waiting 2: High speed continuous logging in process |
| (8) | o_bErr        | Error completion                                   | Bit             | Off           | The on state indicates that an error has occurred in the FB.                                                                                                    |
| (9) | o_uErrld      | Error code                                         | Word [unsigned] | 0             | The error code of an error occurred in the FB is stored.                                                                                                    |

## FB details

| Item                               | Description                                                                                                    |                                                                                                    |  |  |  |
|------------------------------------|----------------------------------------------------------------------------------------------------|----------------------------------------------------------------------------------------------------|--|--|--|
| Relevant devices                   | Relevant modules                                                                                                    | R60ADH4 (firmware version of "04" or later)                                                                                                    |  |  |  |
|                                    | Relevant CPU modules                                                                                                    | MELSEC iQ-R series CPU modules                                                                                                    |  |  |  |
|                                    | Relevant engineering tool                                                                                                    | GX Works3                                                                                                    |  |  |  |
| Language to use                    | Ladder diagram                                                                                                    |                                                                                                    |  |  |  |
| Number of basic steps              | · ·                                                                                                    | ed in a program depends on the CPU module used, the input/output definitions, and the ptions setting of GX Works3, refer to the GX Works3 Operating Manual.                                                                                                    |  |  |  |
| Functional description             | memory.  • As i_bEN (execution command) turns logging status monitor.  • After i_bEN (execution command) turn (stop) to on (start) starts the high spe start/stop request) from on (start) to command.  • When the operation mode is the norm executed.  • If the operation mode is not the normathe FB is interrupted. In addition, the codes. (FP Page 32 Error code)  • If the set value of the target channel interrupted. In addition, the error code (FP Page 32 Error code)  • If the high speed continuous logging in and the processing of the FB is interpretation. | s on, the high speed continuous logging start/stop request is written to the buffer on, this FB outputs the value of a buffer memory area, CH High speed continuous on, turning i_bLogEnable (high speed continuous logging start/stop request) from off ed continuous logging function. Turning i_bLogEnable (high speed continuous logging off (stop) stops the high speed continuous logging function.  In mal mode (high speed: 1µs/CH), the high speed continuous logging start/stop request is all mode (high speed: 1µs/CH), o_bErr (error completion) turns on and the processing of error code is stored in o_uErrld (error code). For the error code, refer to the list of error is out of the range, o_bErr (error completion) turns on and the processing of the FB is a is stored in o_uErrld (error code). For the error code, refer to the list of error codes.  Is in the high speed continuous logging disable status, o_bErr (error completion) turns terrupted. In addition, the error code is stored in o_uErrld (error code). For the error code. |  |  |  |
| ER compilation method              |                                                                                                    | code, refer to the list of error codes. ( Page 32 Error code)                                                                                                    |  |  |  |
| FB compilation method FB operation | Macro type  Arbitrary execution type                                                                                                    |                                                                                                    |  |  |  |
| Timing chart of I/O signals        | ■When the operation is completed succ                                                                                                    | racefully                                                                                                    |  |  |  |
|                                    | i_bEN o_bENO i_bLogEnable                                                                                                    | OFF ON ON OFF                                                                                                    |  |  |  |
|                                    | High speed continuous logging status monitor processing                                                                                                    | Monitoring not performed Monitoring in process Monitoring not performed                                                                                                    |  |  |  |
|                                    | o_uLogStatus                                                                                                    | 0 1 2 1 0 ON                                                                                                    |  |  |  |
|                                    | o_bOK                                                                                                    | OFF                                                                                                    |  |  |  |
|                                    | o_bErr                                                                                                    |                                                                                                    |  |  |  |
|                                    | o_uErrld                                                                                                    | 0                                                                                                    |  |  |  |
|                                    | ■When the operation is completed with an error                                                                                                    |                                                                                                    |  |  |  |
|                                    | i_bEN                                                                                                    | OFF ON                                                                                                    |  |  |  |
|                                    | o_bENO                                                                                                    | OFF                                                                                                    |  |  |  |
|                                    | i_bLogEnable                                                                                                    | OFF                                                                                                    |  |  |  |
|                                    | o_uLogStatus                                                                                                    | 0                                                                                                    |  |  |  |
|                                    | o_bOK                                                                                                    | OFF ON                                                                                                    |  |  |  |
|                                    | o_bErr                                                                                                    | OFF                                                                                                    |  |  |  |
|                                    | _                                                                                                    |                                                                                                    |  |  |  |

| Item                         | Description                                                                                                    |
|------------------------------|----------------------------------------------------------------------------------------------------|
| Restrictions and precautions | <ul> <li>This FB does not include the error recovery processing. Prepare the error recovery processing separately to suit the user's system and the expected operation.</li> <li>The FB cannot be used in an interrupt program.</li> <li>Using the FB in a program that is to be executed only once, such as a subroutine program or a FOR-NEXT loop, has a problem that i_bEN (execution command) can no longer be turned off and normal operation is not possible; Always use the FB in a program that is capable of turning off the execution command.</li> <li>The FB requires the configuration of the ladder for every input label.</li> <li>Putting an analog-digital converter module into operation requires the input range to be set according to the connected devices and the system in use. Set up the module parameters of GX Works3 according to the application. For how to set up the module parameters, refer to the user's manual (Application) of the analog-digital converter module used.</li> </ul> |

# Error code

| Error code | Description                                                                                                    | Action                                                                                                 |  |
|------------|----------------------------------------------------------------------------------------------------|----------------------------------------------------------------------------------------------------|--|
| 100H       | The target channel is set out of the range. Set the target channel within the range of 1 to 4.                                                                                                    | Review and correct the setting and then execute the FB again.                                          |  |
| 210H       | The operation mode is set to a mode other than normal mode (high speed: $1\mu s/CH$ ). Change the operation mode to the normal mode (high speed: $1\mu s/CH$ ).                                     | Change the operation mode to the normal mode (high speed: 1 $\mu$ s/CH) and then execute the FB again. |  |
| 211H       | The high speed continuous logging is in the high speed continuous logging disable status.  Check that the high speed continuous logging is not in the high speed continuous logging disable status. | Review and correct the setting and then execute the FB again.                                          |  |

# 2.10 M+Model\_ReadHighSpeedContinuousLogging

### Name

The module names of the FB are based on the module used and are as follows.

### ■R60ADH4

M+R60ADH\_ReadHighSpeedContinuousLogging

### **Overview**

| Item                | Description                                                                                                    |  |  |  |  |  |  |  |
|---------------------|----------------------------------------------------------------------------------------------------|--|--|--|--|--|--|--|
| Functional overview | Reads out the logging data collected by the high speed continuous logging function and stores the data in a specified file register. |  |  |  |  |  |  |  |
| Symbol              | M+R60ADH_ReadHighSpeedContinuousLogging  (1) — B : i_bEN                                                                             |  |  |  |  |  |  |  |

# Labels to use

# **■Input labels**

| No. | Variable name | Name                        | Data type                 | Scope                                                                                           | Description                                                                                                    |
|-----|---------------|-----------------------------|---------------------------|-------------------------------------------------------------------------------------------------|----------------------------------------------------------------------------------------------------|
| (1) | i_bEN         | Execution command           | Bit                       | On or off                                                                                       | On: The FB is activated. Off: The FB is not activated.                                                                                                    |
| (2) | i_stModule    | Module label                | Structure                 | The scope differs depending on the module label.                                                | Specifies a module label of the analog-digital converter module.                                                                                                    |
| (3) | i_uCH         | Target channel              | Word [unsigned]           | 1 to 4                                                                                          | Specifies a channel number.                                                                                                    |
| (4) | i_udDataAddr  | File register start address | Double Word<br>[unsigned] | Valid device range. The scope differs depending on the file register setting of CPU parameters. | Specifies the start address of the file register (ZR).                                                                                                    |
| (5) | i_uReadPoints | Number of read points       | Word [unsigned]           | 1 to 1000                                                                                       | Specifies the number of read points of the high speed continuous logging data by 10000 points.  Example  • When i_uReadPoints (number of read points) is 1, the number of read points is 10000.  • When i_uReadPoints (number of read points) is 1000, the number of read points is 10000000. |

| No.  | Variable name         | Name                                         | Data type                 | Default value | Description                                                                                     |
|------|-----------------------|----------------------------------------------|---------------------------|---------------|-------------------------------------------------------------------------------------------------|
| (6)  | o_bENO                | Execution status                             | Bit                       | Off           | On: The execution command is on. Off: The execution command is off.                             |
| (7)  | o_bOK                 | Normal completion                            | Bit                       | Off           | The on state indicates that the reading of the high speed continuous logging data is completed. |
| (8)  | o_udCompleteLogPoints | Number of read completed logging data points | Double Word<br>[unsigned] | 0             | Returns the number of read completed logging data points.                                       |
| (9)  | o_bErr                | Error completion                             | Bit                       | Off           | The on state indicates that an error has occurred in the FB.                                    |
| (10) | o_uErrld              | Error code                                   | Word [unsigned]           | 0             | The error code of an error occurred in the FB is stored.                                        |

| Item                        | Description                                                                                                    |                                                                                                    |
|-----------------------------|----------------------------------------------------------------------------------------------------|----------------------------------------------------------------------------------------------------|
| Relevant devices            | Relevant modules                                                                                                    | R60ADH4 (firmware version of "04" or later)                                                                                                    |
|                             | Relevant CPU modules                                                                                                    | MELSEC iQ-R series CPU modules                                                                                                    |
|                             | Relevant engineering tool                                                                                                    | GX Works3                                                                                                    |
| Language to use             | Ladder diagram                                                                                                    |                                                                                                    |
| Number of basic steps       | 252 steps  The number of steps of the FB embedded in a program depends on the CPU module used, the input/output definitions, and th options setting of GX Works3. For the options setting of GX Works3 Operating Manual.                                                                                                    |                                                                                                    |
| Functional description      | <ul> <li>Turning on i_bEN (execution command) reads out the high speed continuous logging data of a specified channel.</li> <li>This FB turns on o_bENO (execution status) while i_bEN (execution command) is on.</li> <li>When the operation mode is the normal mode (high speed: 1µs/CH), this FB reads out the high speed continuous logging data.</li> <li>Logging data is continuously transferred into the file register of the CPU module in the storage order of the logging data (A side → B side → A side → ···). When the total of read logging data points reaches the value of i_uReadPoints (number of read points) × 10000 points, the data transfer ends and o_bOK (normal completion) turns on.</li> <li>When both of High speed continuous logging data A side storage flag and High speed continuous logging data B side storage flag are on at the first execution of this FB, they are turned off and the high speed continuous logging data is read.</li> <li>If both of High speed continuous logging data A side storage flag and High speed continuous logging data B side storage flag are turned on during the execution of this FB, o_bErr (error completion) turns on and the processing of the FB is interrupted. In addition, the error code is stored in o_uErrld (error code). For the error code, refer to the list of error codes. (□ Page 35 Error code)</li> <li>Set the number of read points of the high speed continuous logging data by 10000 points.</li> <li>If the set value of the target channel is out of the range or if the operation mode is not the normal mode (high speed: 1µs/CH), o_bErr (error completion) turns on and the processing of the FB is interrupted. In addition, the error code is stored in o_uErrld (error code). For the error code is stored in o_uErrld (error code). For the error code, refer to the list of error codes.</li> <li>If the set value of the number of read points is out of the range, o_bErr (error completion) turns on and the processing of the FB is interrupted. In addition, the error code is stored in o_uErrld (error c</li></ul> |                                                                                                    |
| FB compilation method       | Macro type                                                                                                    |                                                                                                    |
| FB operation                | Pulse execution type (multiple scan execution type)                                                                                                    |                                                                                                    |
| Timing chart of I/O signals | ■When the operation is completed successfully (CH1) When the number of read points is set to 40000                                                                                                    |                                                                                                    |
|                             | i_bEN  o_bENO  Logging data storage processing  CH1 High speed continuous logging data A side storage flag (Un\G476)  CH1 High speed continuous logging data B side storage flag (Un\G477)  o_udCompleteLogPoints  o_bOK  o_bErr  o_uErrId                                                                                                    | ON OFF ON OStorage Storage Storage in A side in B side in B side i |

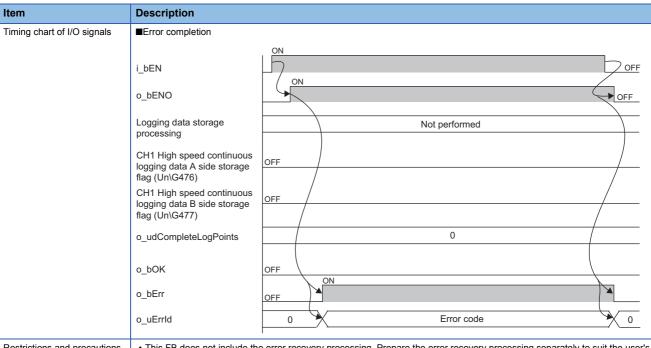

#### Restrictions and precautions

- This FB does not include the error recovery processing. Prepare the error recovery processing separately to suit the user's system and the expected operation.
- To use more than one of this FB, set the start address and the number of read points not to overlap file register areas.
- This FB uses the long index register LZ0. When using an interrupt program, do not use the corresponding index register.
- The FB requires the configuration of the ladder for every input label.
- · When saving of the logging data is attempted to the file register areas other than the ones reserved by the file register setting of the CPU parameters, a CPU error (2820H: Device/label/buffer memory specification incorrect) occurs. Set the start address and the number of read points so that the logging data is saved in the file register areas.
- Use this FB in a program that is to be executed periodically, such as a scan execution type program and a fixed scan execution type program. In addition, the program must be configured so that the execution interval of this FB satisfies the following condition. If the execution interval does not satisfy the condition, both of High speed continuous logging data A side storage flag and High speed continuous logging data B side storage flag may turn on, resulting in error completion of the FB.

■Condition

CH□ Logging cycle Execution interval (µs) of the FB ≤ 10000 (points) × - 2000 (µs) monitor value (µs)

• Putting an analog-digital converter module into operation requires the input range to be set according to the connected devices and the system in use. Set up the module parameters of GX Works3 according to the application. For how to set up the module parameters, refer to the user's manual (Application) of the analog-digital converter module used.

## **Error code**

| Error code | Description                                                                                                    | Action                                                                                                    |  |
|------------|----------------------------------------------------------------------------------------------------|----------------------------------------------------------------------------------------------------|--|
| 100H       | The target channel is set out of the range. Set the target channel within the range of 1 to 4.                                                                                                    | Review and correct the setting and then execute the FB again.                                                                                  |  |
| 106H       | The number of read points is set out of the range.  Set the number of read points within the range of 1 to 1000.                                                                                                    | Review and correct the setting and then execute the FB again.                                                                                  |  |
| 210H       | The operation mode is set to a mode other than normal mode (high speed: $1\mu s/CH$ ). Change the operation mode to the normal mode (high speed: $1\mu s/CH$ ).                                                                                                 | Change the operation mode to the normal mode (high speed: $1\mu s\slash\!\!\!\!\!\!\!\!\!\!\!\!\!\!\!\!\!\!\!\!\!\!\!\!\!\!\!\!\!\!\!\!\!\!\!$ |  |
| 212H       | Both of High speed continuous logging data A side storage flag and High speed continuous logging data B side storage flag turned on. Create a program where the execution interval of the FB satisfies the condition described in Restrictions and precautions. | Review and correct the program and then execute the FB again.                                                                                  |  |

# 2.11 M+Model\_SetHighSpeedLoggingParam

## Name

The module names of the FB are based on the module used and are as follows.

## ■R60ADH4

 $M+R60ADH\_SetHighSpeedLoggingParam$ 

| Overview            |                                                                                                    |
|---------------------|----------------------------------------------------------------------------------------------------|
| Item                | Description                                                                                                    |
| Functional overview | Sets up the high speed logging function of a specified channel.                                                                                                    |
| Symbol              | M+R60ADH_SetHighSpeedLoggingParam         (1) — B: i_bEN       o_bENO: B       — (11)         (2) — DUT: i_stModule       o_bOK: B       — (12)         (3) — UW: i_uCH       o_bErr: B       — (13)         (4) — B: i_bLogEnable       o_uErrld: UW       — (14)         (5) — UW: i_uLogCycleVal       — (14)         (6) — UD: i_udLogPoints       — (17)       — (18)         (7) — UW: i_uLogTrigCond       — (18)       — (19)         (8) — W: i_wLogTrigValue       — (19)       — (14)         (9) — UW: i_uTrigJudgValue       — (10)       — (10)         (10) — UW: i_uLogDataValue       — (10)       — (10) |

## Labels to use

## **■Input labels**

| No. | Variable name    | Name                                         | Data type                 | Scope                                                                                       | Description                                                                                 |
|-----|------------------|----------------------------------------------|---------------------------|---------------------------------------------------------------------------------------------|---------------------------------------------------------------------------------------------|
| (1) | i_bEN            | Execution command                            | Bit                       | On or off                                                                                   | On: The FB is activated. Off: The FB is not activated.                                      |
| (2) | i_stModule       | Module label                                 | Structure                 | The scope differs depending on the module label.                                            | Specifies a module label of the analog-digital converter module.                            |
| (3) | i_uCH            | Target channel                               | Word [unsigned]           | 1 to 4                                                                                      | Specifies a channel number.                                                                 |
| (4) | i_bLogEnable     | Logging enable/<br>disable setting           | Bit                       | On or off                                                                                   | On: Sets high speed logging as the logging function. Off: Disables the logging function.    |
| (5) | i_uLogCycleVal   | Logging cycle setting value                  | Word [unsigned]           | 1 to 1000                                                                                   | Sets the interval of cycles at which data is stored.                                        |
| (6) | i_udLogPoints    | Number of post-<br>trigger logging<br>points | Double Word<br>[unsigned] | 1 to 90000                                                                                  | Specifies the number of data to be logged after a hold trigger occurs by one point.         |
| (7) | i_uLogTrigCond   | Level trigger condition setting              | Word [unsigned]           | 0: Disable 1: Level trigger (rise) 2: Level trigger (fall) 3: Level trigger (rise and fall) | Sets the condition in which a level trigger is to be used. Set 0 if using no lever trigger. |
| (8) | i_wLogTrigValue  | Trigger setting value                        | Word [signed]             | -32768 to 32767                                                                             | Sets the level at which a level trigger is generated.                                       |
| (9) | i_uTrigJudgValue | Trigger judgment count setting value         | Word [unsigned]           | 1 to 10                                                                                     | Sets up the count to judge a level trigger.                                                 |

| No.  | Variable name   | Name                        | Data type       | Scope    | Description                                                                                                    |
|------|-----------------|-----------------------------|-----------------|----------|----------------------------------------------------------------------------------------------------|
| (10) | i_uLogDataValue | Logging data points setting | Word [unsigned] | 0 to 900 | Specifies the number of the logging data points of the channel to which the logging function is to be used by 100 points.  Example  When i_uLogDataValue (logging data points setting) is 1, the number of read points is 100.  When i_uLogDataValue (logging data points setting) is 900, the number of read points is 90000. |

## **■**Output labels

| No.  | Variable name | Name              | Data type       | Default value | Description                                                                              |
|------|---------------|-------------------|-----------------|---------------|------------------------------------------------------------------------------------------|
| (11) | o_bENO        | Execution status  | Bit             | Off           | On: The execution command is on. Off: The execution command is off.                      |
| (12) | o_bOK         | Normal completion | Bit             | Off           | The on state indicates that the setting of the logging function parameters is completed. |
| (13) | o_bErr        | Error completion  | Bit             | Off           | The on state indicates that an error has occurred in the FB.                             |
| (14) | o_uErrld      | Error code        | Word [unsigned] | 0             | The error code of an error occurred in the FB is stored.                                 |

## FB details

| Item                   | Description                                                                                                    |                                                                                                    |  |  |  |
|------------------------|----------------------------------------------------------------------------------------------------|----------------------------------------------------------------------------------------------------|--|--|--|
| Relevant devices       | Relevant modules                                                                                                    | R60ADH4                                                                                                    |  |  |  |
|                        | Relevant CPU modules                                                                                                    | MELSEC iQ-R series CPU modules                                                                                                    |  |  |  |
|                        | Relevant engineering tool                                                                                                    | GX Works3                                                                                                    |  |  |  |
| Language to use        | Ladder diagram                                                                                                    | Ladder diagram                                                                                                    |  |  |  |
| Number of basic steps  | · ·                                                                                                    | The number of steps of the FB embedded in a program depends on the CPU module used, the input/output definitions, and the options setting of GX Works3. For the options setting of GX Works3, refer to the GX Works3 Operating Manual. |  |  |  |
| Functional description | <ul> <li>Turning on i_bEN (execution command) sets up the high speed logging function of a specified channel.</li> <li>This FB works for only one shot as i_bEN (execution command) turns on.</li> <li>The set value is enabled by turning on and off 'Operating condition setting request' (Yn9) or executing the operating condition setting request operation FB (M+Model_RequestSetting).</li> <li>If the set value of the target channel is out of the range or if the operation mode is not the normal mode (high speed: 1µ in the R60ADH4, o_bErr (error completion) turns on and the processing of the FB is interrupted. In addition, the error c stored in o uErrId (error code). For the error code, refer to the list of error codes. (Ese Page 38 Error code)</li> </ul> |                                                                                                    |  |  |  |
| FB compilation method  | Macro type                                                                                                    | Macro type                                                                                                    |  |  |  |
| FB operation           | Pulse execution type (single scan execution type)                                                                                                    |                                                                                                    |  |  |  |

#### Description Item Timing chart of I/O signals ■When the operation is completed successfully i bEN OFF ON o\_bENO OFF Logging function parameter Write Unexecuted Unexecuted setting write processing o\_bOK OFF o\_bErr loff 0 o uErrld ■When the operation is completed with an error i\_bEN OFF o\_bENO OFF Logging function parameter Unexecuted setting write processing o\_bOK o\_bErr OFF o\_uErrld Error code 0 Restrictions and precautions • This FB does not include the error recovery processing. Prepare the error recovery processing separately to suit the user's system and the expected operation. • The FB cannot be used in an interrupt program. • Using the FB in a program that is to be executed only once, such as a subroutine program or a FOR-NEXT loop, has a problem that i\_bEN (execution command) can no longer be turned off and normal operation is not possible; Always use the FB in a program that is capable of turning off the execution command. • To use more than one of this FB, care must be taken to avoid duplication of the target channel. • The FB requires the configuration of the ladder for every input label. • If the parameters are set by means of the module parameters of GX Works3, this FB is not required. • Putting an analog-digital converter module into operation requires the input range to be set according to the connected devices and the system in use. Set up the module parameters of GX Works3 according to the application. For how to set up the module parameters, refer to the user's manual (Application) of the analog-digital converter module used.

| Error code |                                                                                                    |                                                                                                  |  |  |  |
|------------|----------------------------------------------------------------------------------------------------|--------------------------------------------------------------------------------------------------|--|--|--|
| Error code | Description                                                                                                    | Action                                                                                           |  |  |  |
| 100H       | The target channel is set out of the range. Set the target channel within the range of 1 to 4.                             | Review and correct the setting and then execute the FB again.                                    |  |  |  |
| 210H       | The operation mode is not the normal mode (high speed: 1µs/CH).  Change the operation mode to the normal mode (high speed: | Change the operation mode to the normal mode (high speed: 1µs/CH) and then execute the FB again. |  |  |  |

1μs/CH).

# 2.12 M+Model\_SaveHighSpeedLogging

## Name

The module names of the FB are based on the module used and are as follows.

## ■R60ADH4

M+R60ADH\_SaveHighSpeedLogging

## Overview

| Item                | Description                                                                                            |  |  |  |  |  |
|---------------------|----------------------------------------------------------------------------------------------------|--|--|--|--|--|
| Functional overview | Reads out the logging data collected by the high speed logging function and stores the data in a file. |  |  |  |  |  |
| Symbol              | M+R60ADH_SaveHighSpeedLogging                                                                          |  |  |  |  |  |
|                     | (1) — B : i_bEN                                                                                        |  |  |  |  |  |
|                     | (3) — UW : i_uCH o_bMakingFile : B — (8)                                                               |  |  |  |  |  |
|                     | (4) — UW : i_uMaxNumber o_bExceedNumber : B — (9)                                                      |  |  |  |  |  |
|                     | (5) — B : i_bOverWrite                                                                                 |  |  |  |  |  |
|                     | o_uErrld : UW — (11)                                                                                   |  |  |  |  |  |

## Labels to use

## **■Input labels**

| No. | Variable name | Name                         | Data type       | Scope                                            | Description                                                                                                    |
|-----|---------------|------------------------------|-----------------|--------------------------------------------------|----------------------------------------------------------------------------------------------------|
| (1) | i_bEN         | Execution command            | Bit             | On or off                                        | On: The FB is activated. Off: The FB is not activated.                                                                                                    |
| (2) | i_stModule    | Module label                 | Structure       | The scope differs depending on the module label. | Specifies a module label of the analog-digital converter module.                                                                                                    |
| (3) | i_uCH         | Target channel               | Word [unsigned] | 1 to 4                                           | Specifies a channel number.                                                                                                    |
| (4) | i_uMaxNumber  | Maximum number of save files | Word [unsigned] | 1 to 999                                         | Specifies the maximum number of CSV files that this FB saves.                                                                                                    |
| (5) | i_bOverWrite  | Overwrite preservation order | Bit             | On or off                                        | Specify whether or not to overwrite the CSV files having smaller consecutive numbers when the number of CSV files that this FB has saved reaches the maximum number of save files.  If the setting is off, the save processing of logging data stops. |

| No.  | Variable name   | Name                      | Data type       | Default value | Description                                                                                                    |
|------|-----------------|---------------------------|-----------------|---------------|----------------------------------------------------------------------------------------------------|
| (6)  | o_bENO          | Execution status          | Bit             | Off           | On: The execution command is on. Off: The execution command is off.                                                      |
| (7)  | o_bOK           | Normal completion         | Bit             | Off           | The on state indicates that the file save is complete. This label turns off as high speed logging resumes.               |
| (8)  | o_bMakingFile   | Under file making         | Bit             | Off           | The on state indicates that files are being created.                                                                     |
| (9)  | o_bExceedNumber | Maximum number reach flag | Bit             | Off           | The on state indicates that the number of CSV files that this FB has saved has reached the maximum number of save files. |
| (10) | o_bErr          | Error completion          | Bit             | Off           | The on state indicates that an error has occurred in the FB.                                                             |
| (11) | o_uErrld        | Error code                | Word [unsigned] | 0             | The error code of an error occurred in the FB is stored.                                                                 |

| F | В | d | eta | ils |
|---|---|---|-----|-----|
|   |   |   |     |     |

| tem                    | Description                                                                                                    |                                                                                                    |  |  |
|------------------------|----------------------------------------------------------------------------------------------------|----------------------------------------------------------------------------------------------------|--|--|
| Relevant devices       | Relevant modules                                                                                                    | R60ADH4                                                                                                    |  |  |
|                        | Relevant CPU modules                                                                                                    | MELSEC iQ-R series CPU modules                                                                                                    |  |  |
|                        | Relevant engineering tool                                                                                                    | GX Works3                                                                                                    |  |  |
| anguage to use         | Ladder diagram                                                                                                    |                                                                                                    |  |  |
| Number of basic steps  | 1209 steps The number of steps of the FB embedded in a program depends on the CPU module used, the input/output definitions, and the options setting of GX Works3. For the options setting of GX Works3 Operating Manual.                                                                                                    |                                                                                                    |  |  |
| Functional description | As i_bEN (execution command) turns which is equal to the number of loggin the trigger generation information in the Provided that i_bEN (execution commod hold flag turns on.  It takes multiple scans to complete the processing is complete.  When this FB saves data in an SD me representing the start I/O number of the ".CSV". The maximum number of conoffi_bEN (execution command) result from 1 again. Suppose that the start I i_uMaxNumber (maximum number of the file name is "AD453006.CSV".  When this FB creates a CSV file in an replaced with the newly created file.  If i_bOverWrite (overwrite save commexceeds i_uMaxNumber (maximum number of the number of files that this FB has so_bExceedNumber (maximum number of the number of files that this FB has so_bExceedNumber (maximum number of the number of files that this FB has so_bExceedNumber (maximum number of the number of files that the start in i_uCH (to completion) turns on and the processing of the order of an error, if the CPU module; when the inserted SD memorate of the Melsec iQ-R Module Configurated the failure of access to the SD memorated silure of access to the SD memorated silure of access to the SD memorated silure of access to the SD memorated. | on and the logging hold flag turns on, the FB sorts the logging data, the number of a points, in a chronological order from the head pointer, and saves the data along with the SD memory card, inserted into the CPU module, in a CSV format.  In and) is on, this FB starts the save processing of logging data every time the logging are save processing of logging data. Check o_bOK (normal completion) to see that the emory card, the file name is given as follows: "AD" + "Middle two digits of the four digit he analog-digital converter module" + "Target channel" + "Consecutive number" + secutive number varies with i_uMaxNumber (maximum number of save files). Turning in the consecutive number being reset, and thereafter a consecutive number is given /O number of the analog-digital converter module is H0450, the target channel is 3, is averaged files) is 30, and the number of file creation by this FB is 6th. For the R60ADH4 and SD memory card, a file of the same name, if already exists in the SD memory card, and is on and the number of files that this FB has saved in an SD memory card number of save files), the consecutive number returns back to 1 and the save and in an SD memory card number of save files), the save processing of logging data stops.  Saved in an SD memory card reaches i_uMaxNumber (maximum number of save files) are reach flag) turns on regardless of the on or off state of i_bOverWrite (overwrite save arget channel) or i_uMaxNumber (maximum number of save files), o_bErr (error ning of the FB is interrupted. In addition, the error code is stored in o_uErrId (error code asses: when this FB has been executed with no SD memory card inserted into the CP ray card has no sufficient free space; or when the number of files stored is exceeded. Let is in a stop error state, o_bErr (error completion) and o_uErrId (error code) are card has no sufficient free space; or when the number of files stored in error code). For the capacity of SD memory cards and the number of files stored, referration Manual. The operating sta |  |  |
| B compilation method   | Macro type                                                                                                    |                                                                                                    |  |  |
| •                      | Arbitrary execution type                                                                                                    |                                                                                                    |  |  |

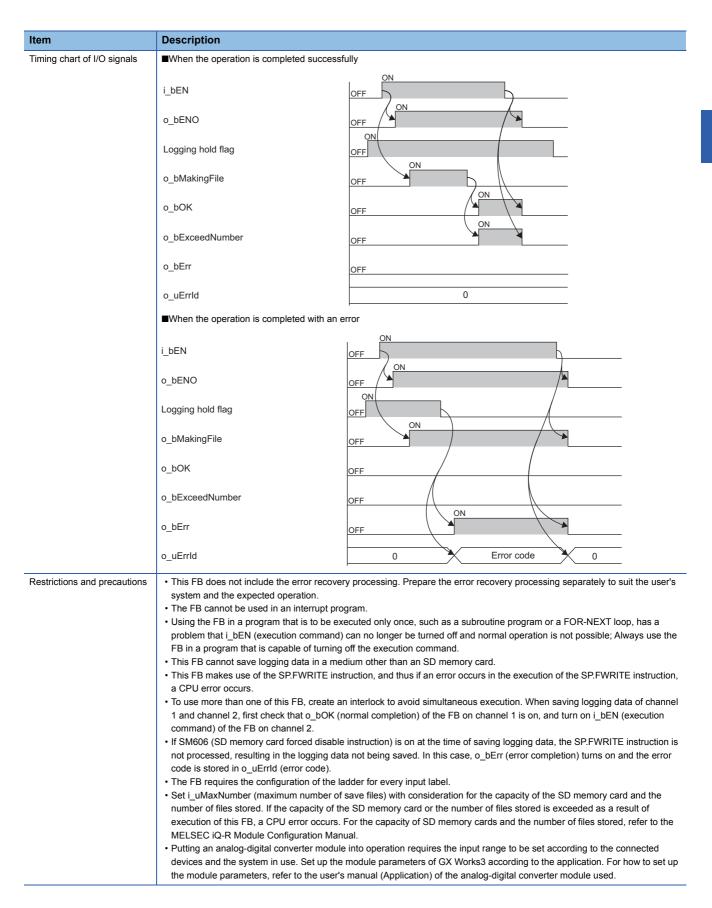

| _ | rr | _ | _ | _ | ^ |
|---|----|---|---|---|---|
|   |    |   |   |   |   |
|   |    |   |   |   |   |

| Error code                                                                                                    | Description                                                                                                    | Action                                                                                                    |
|----------------------------------------------------------------------------------------------------|----------------------------------------------------------------------------------------------------|----------------------------------------------------------------------------------------------------|
| The target channel is set out of the range.  Set the target channel within the range of 1 to 4.                                                                                                    |                                                                                                    | Review and correct the setting and then execute the FB again.                                                                                                    |
| 101H                                                                                                    | The maximum number of save files is set out of the range. The maximum number of save files is set out of the range of 1 to 999.                                          | Review and correct the setting and then execute the FB again.                                                                                                    |
| 200H                                                                                                    | The processing is interrupted because the logging hold flag turns off while logging data is being saved.  The partially created CSV file is saved in the SD memory card. | _                                                                                                    |
| An access to the SD memory card has failed because SM606 (SD memory card forced disable instruction) is turned on. While logging data is being saved, turning on SM606 (SD memory card forced disable instruction) results in the partially created CSV file being saved in the SD memory card. |                                                                                                    | Turn off SM606 and check that SM607 (SD memory card forced stop status flag) is turned off, then execute the FB again.                                                                        |
| 202H                                                                                                    | Execution of this FB has been attempted without inserting an SD memory card into the CPU module.                                                                         | Insert an SD memory card for saving the target CSV files into the CPU module, and then execute the FB again.                                                                                  |
| 203H                                                                                                    | An access to the SD memory card has failed because SM600 (Memory card available flag) is off (unavailable).                                                              | Make the SD memory card an available state, and then execute the FB again.                                                                                                    |
| 204H                                                                                                    | The SD memory card is frequently accessed from programs in addition to this FB, and a timeout has occurred in the logging data write processing.                         | Reduce the frequency of the access to the SD memory card.                                                                                                    |
| 205H                                                                                                    | Because SM601 (Memory card protect flag) is on (write inhibited), data cannot be written to the SD memory card.                                                          | Turn off (write enabled) the protect switch on the SD memory card, check that SM601 is off, and execute the FB again.                                                                         |
| 210H                                                                                                    | The operation mode is not the normal mode (high speed: $1\mu s/CH$ ). Change the operation mode to the normal mode (high speed: $1\mu s/CH$ ).                           | Change the operation mode to the normal mode (high speed: $1\mu s\slash\!\!\!\!\!\!\!\!\!\!\!\!\!\!\!\!\!\!\!\!\!\!\!\!\!\!\!\!\!\!\!\!\!\!\!$                                                |
| Error codes other than the above Error codes related to the SP.FWRITE instruction executed when logging data is written to an SD memory card                                                                                                    |                                                                                                    | For details on the error code that has occurred, refer to the description of the SP.FWRITE instruction. ( MELSEC iQ-R Programming Manual (Instructions, Standard Functions/ Function Blocks)) |

# 3 DIGITAL-ANALOG CONVERTER MODULE FB

# 3.1 M+Model\_RequestSetting

## Name

The module names of the FB are based on the module used and are as follows.

## **■**R60DA4, R60DAV8, R60DAI8

M+R60DA\_RequestSetting

#### ■R60DA8-G

M+R60DAG\_RequestSetting

#### **■**R60DA16-G

M+R60DAG16\_RequestSetting

#### ■R60DAH4

M+R60DAH\_RequestSetting

## Overview

| Item                | Description                            | Description            |  |  |  |  |
|---------------------|----------------------------------------|------------------------|--|--|--|--|
| Functional overview | Enables the settings of each function. |                        |  |  |  |  |
| Symbol              | M+R60DA_Re                             | M+R60DA_RequestSetting |  |  |  |  |
|                     | (1) — B : i_bEN                        | o_bENO : B —— (3)      |  |  |  |  |
|                     | (2) — DUT : i_stModule                 | o_bOK : B —— (4)       |  |  |  |  |
|                     |                                        | o_bErr : B             |  |  |  |  |
|                     |                                        | o_uErrld : UW —— (6)   |  |  |  |  |
|                     |                                        |                        |  |  |  |  |

## Labels to use

## **■Input labels**

| No. | Variable name | Name              | Data type | Scope                                            | Description                                                      |
|-----|---------------|-------------------|-----------|--------------------------------------------------|------------------------------------------------------------------|
| (1) | i_bEN         | Execution command | Bit       | On or off                                        | On: The FB is activated. Off: The FB is not activated.           |
| (2) | i_stModule    | Module label      | Structure | The scope differs depending on the module label. | Specifies a module label of the digital-analog converter module. |

| No. | Variable name | Name              | Data type       | Default value | Description                                                                   |
|-----|---------------|-------------------|-----------------|---------------|-------------------------------------------------------------------------------|
| (3) | o_bENO        | Execution status  | Bit             | Off           | On: The execution command is on. Off: The execution command is off.           |
| (4) | o_bOK         | Normal completion | Bit             | Off           | The on state indicates that the operation to enable each setting is complete. |
| (5) | o_bErr        | Error completion  | Bit             | Off           | Always off                                                                    |
| (6) | o_uErrld      | Error code        | Word [unsigned] | 0             | Always 0                                                                      |

## FB details

| Item                         | Description                                                                                                    |                                                                                                    |  |  |  |  |
|------------------------------|----------------------------------------------------------------------------------------------------|----------------------------------------------------------------------------------------------------|--|--|--|--|
| Relevant devices             | Relevant modules                                                                                                    | R60DA4, R60DAV8, R60DAI8, R60DA8-G, R60DA16-G, R60DAH4                                                                                                    |  |  |  |  |
|                              | Relevant CPU modules                                                                                                    | MELSEC iQ-R series CPU modules                                                                                                    |  |  |  |  |
|                              | Relevant engineering tool                                                                                                    | GX Works3                                                                                                    |  |  |  |  |
| Language to use              | Ladder diagram                                                                                                    | Ladder diagram                                                                                                    |  |  |  |  |
| Number of basic steps        | · ·                                                                                                    | A8-G, R60DA16-G  ed in a program depends on the CPU module used, the input/output definitions, and the ptions setting of GX Works3, refer to the GX Works3 Operating Manual.                                                                                                    |  |  |  |  |
| Functional description       | refer to the user's manual (Application                                                                                                    | nd) allows the settings of all channels to be enabled. For what settings are enabled, n) of the digital-analog converter module used. the completion of the settings of each function after i_bEN (execution command) turns                                                                                                    |  |  |  |  |
| FB compilation method        | Macro type                                                                                                    |                                                                                                    |  |  |  |  |
| FB operation                 | Pulse execution type (multiple scan execution type)                                                                                                    |                                                                                                    |  |  |  |  |
| Timing chart of I/O signals  | i_bEN  o_bENO  Operating condition setting request (Y signal)  Operating condition setting completed flag (X signal)  o_bOK  o_bErr  o_uErrld                                                                   | OFF ON OFF ON OFF ON OFF ON OFF ON OFF ON ON OFF ON ON OFF                                                                                                    |  |  |  |  |
| Restrictions and precautions | system and the expected operation. The FB cannot be used in an interrup This FB turns on or off Operating con execution of this FB. Putting a digital-analog converter mod the connected devices and the system | to program.  dition setting request (Yn9). Attention is required as D/A conversion stops during dule into operation requires the output range and operation mode to be set according to in use. Set up the module parameters of GX Works3 according to the application. For series to the user's manual of the digital-analog converter module (Application). |  |  |  |  |

## Error code

| Error code | Description | Action |
|------------|-------------|--------|
| None       | None        | None   |

# 3.2 M+Model\_OperateError

## Name

The module names of the FB are based on the module used and are as follows.

## **■**R60DA4, R60DAV8, R60DAI8

M+R60DA\_OperateError

#### ■R60DA8-G

M+R60DAG\_OperateError

#### **■**R60DA16-G

M+R60DAG16\_OperateError

#### ■R60DAH4

M+R60DAH\_OperateError

## Overview

|                     | _      |                            |                           |  |  |  |
|---------------------|--------|----------------------------|---------------------------|--|--|--|
| Item                | Desci  | Description                |                           |  |  |  |
| Functional overview | Monito | ors error codes and resets | s errors.                 |  |  |  |
| Symbol              |        | M+R60DA_OperateError       |                           |  |  |  |
|                     | (1) —  | B : i_bEN                  | o_bENO : B — (4)          |  |  |  |
|                     | (2) —  | DUT: i_stModule            | o_bOK : B — (5)           |  |  |  |
|                     | (3) —  | B : i_bErrReset            | o_bUnitErr: B — (6)       |  |  |  |
|                     |        |                            | o_uUnitErrCode : UW — (7) |  |  |  |
|                     |        |                            | o_bErr : B — (8)          |  |  |  |
|                     |        |                            | o_uErrId : UW — (9)       |  |  |  |
|                     |        |                            |                           |  |  |  |

## Labels to use

## **■Input labels**

| No. | Variable name | Name                | Data type | Scope                                            | Description                                                                        |
|-----|---------------|---------------------|-----------|--------------------------------------------------|------------------------------------------------------------------------------------|
| (1) | i_bEN         | Execution command   | Bit       | On or off                                        | On: The FB is activated. Off: The FB is not activated.                             |
| (2) | i_stModule    | Module label        | Structure | The scope differs depending on the module label. | Specifies a module label of the digital-analog converter module.                   |
| (3) | i_bErrReset   | Error reset request | Bit       | On or off                                        | Turn on this label to reset the errors. Turn off this label after the error reset. |

| No. | Variable name  | Name                     | Data type       | Default value | Description                                                                                              |
|-----|----------------|--------------------------|-----------------|---------------|----------------------------------------------------------------------------------------------------|
| (4) | o_bENO         | Execution status         | Bit             | Off           | On: The execution command is on. (Module errors are being monitored.) Off: The execution command is off. |
| (5) | o_bOK          | Normal completion        | Bit             | Off           | The on state indicates that executing the error reset instruction has been completed.                    |
| (6) | o_bUnitErr     | Unit error outbreak flag | Bit             | Off           | The on state indicates that a module error has occurred.                                                 |
| (7) | o_uUnitErrCode | Unit error code          | Word [unsigned] | 0             | The error code of an error occurred is stored.                                                           |
| (8) | o_bErr         | Error completion         | Bit             | Off           | Always off                                                                                               |
| (9) | o_uErrld       | Error code               | Word [unsigned] | 0             | Always 0                                                                                                 |

## FB details

| Item                         | Description                                                                                                    |                                                                                                    |  |  |  |
|------------------------------|----------------------------------------------------------------------------------------------------|----------------------------------------------------------------------------------------------------|--|--|--|
| Relevant devices             | Relevant modules                                                                                                    | R60DA4, R60DAV8, R60DAI8, R60DA8-G, R60DA16-G, R60DAH4                                                                                                    |  |  |  |
|                              | Relevant CPU modules                                                                                                    | MELSEC iQ-R series CPU modules                                                                                                    |  |  |  |
|                              | Relevant engineering tool                                                                                                    | GX Works3                                                                                                    |  |  |  |
| Language to use              | Ladder diagram                                                                                                    | ·                                                                                                    |  |  |  |
| Number of basic steps        | •                                                                                                    | R60DA8-G, R60DA16-G  bedded in a program depends on the CPU module used, the input/output definitions, and to the options setting of GX Works3, refer to the GX Works3 Operating Manual. |  |  |  |
| Functional description       | As i_bEN (execution command) turns on, the error information in the target module is monitored.     After i_bEN (execution command) turns on, turning on i_bErrReset (error reset request) during an error allows the error to be reset. |                                                                                                    |  |  |  |
| FB compilation method        | Macro type                                                                                                    |                                                                                                    |  |  |  |
| FB operation                 | Arbitrary execution type                                                                                                    |                                                                                                    |  |  |  |
| Timing chart of I/O signals  | i_bEN  o_bENO  i_bErrorReset  Error clear request (Y signal)  Error flag (X signal)  o_bUnitErr  o_uUnitErrCode  o_bOK  o_bErr  o_uErrld                                                                                                 | OFF  OFF  ON  ON  ON  ON  OFF  ON  ON  O                                                                                                    |  |  |  |
| Restrictions and precautions | This FB does not include the ensystem and the expected opera The FB cannot be used in an in Putting a digital-analog converted.                                                                                                    |                                                                                                    |  |  |  |

## Error code

| Error code | Description | Action |
|------------|-------------|--------|
| None       | None        | None   |

how to set up the module parameters, refer to the user's manual of the digital-analog converter module (Application).

# 3.3 M+Model\_WaveOutputSetting

## Name

The module names of the FB are based on the module used and are as follows.

## **■**R60DA4, R60DAV8, R60DAI8

M+R60DA\_WaveOutputSetting

## ■R60DAH4

M+R60DAH\_WaveOutputSetting

| Item                | Description                            | Description                                                  |  |  |  |  |  |
|---------------------|----------------------------------------|--------------------------------------------------------------|--|--|--|--|--|
| Functional overview | Sets the wave output of a specified cl | Sets the wave output of a specified channel or all channels. |  |  |  |  |  |
| Symbol              | ■R60DA4, R60DAV8, R60DAI8              |                                                              |  |  |  |  |  |
|                     | M+R60DA_Wav                            | /eOutputSetting                                              |  |  |  |  |  |
|                     | (1) — B : i_bEN                        | o_bENO : B — (11)                                            |  |  |  |  |  |
|                     | (2) — DUT: i_stModule                  | o_bOK : B — (12)                                             |  |  |  |  |  |
|                     | (3) — UW : i_uCH                       | o_bErr : B — (13)                                            |  |  |  |  |  |
|                     | (4) — UW : i_uOutputSelect             | o_uErrId : UW — (14)                                         |  |  |  |  |  |
|                     | (5) — W : i_wOutputValue               |                                                              |  |  |  |  |  |
|                     | (6) — UD : i_udStartingAddr            |                                                              |  |  |  |  |  |
|                     | (7) — UD : i_udPointsSetting           |                                                              |  |  |  |  |  |
|                     | (8) — W : i_wFrequency                 |                                                              |  |  |  |  |  |
|                     | (9) — UW : i_uConvSpeed                |                                                              |  |  |  |  |  |
|                     | (10) — UW : i_uUnitType                |                                                              |  |  |  |  |  |
|                     | ■R60DAH4                               |                                                              |  |  |  |  |  |
|                     | M+R60DAH_Wa                            | aveOutputSetting                                             |  |  |  |  |  |
|                     | (1) — B : i_bEN                        | o_bENO : B — (11)                                            |  |  |  |  |  |
|                     | (2) — DUT: i_stModule                  | o_bOK : B — (12)                                             |  |  |  |  |  |
|                     | (3) — UW : i_uCH                       | o_bErr : B — (13)                                            |  |  |  |  |  |
|                     | (4) — UW : i_uOutputSelect             | o_uErrId : UW — (14)                                         |  |  |  |  |  |
|                     | (5) — W : i_wOutputValue               |                                                              |  |  |  |  |  |
|                     | (6) — UD : i_udStartingAddr            |                                                              |  |  |  |  |  |
|                     | (7) — UD : i_udPointsSetting           |                                                              |  |  |  |  |  |
|                     | (8) — W : i_wFrequency                 |                                                              |  |  |  |  |  |
|                     | (9) — UW : i_uConvSpeed                |                                                              |  |  |  |  |  |

## Labels to use

## **■**Input labels

| No.  | Variable name     | Name                                             | Data type                 | Scope                                                                                                    | Description                                                                                                    |
|------|-------------------|--------------------------------------------------|---------------------------|----------------------------------------------------------------------------------------------------|----------------------------------------------------------------------------------------------------|
| (1)  | i_bEN             | Execution command                                | Bit                       | On or off                                                                                                    | On: The FB is activated. Off: The FB is not activated.                                                                                                    |
| (2)  | i_stModule        | Module label                                     | Structure                 | The scope differs depending on the module label.                                                                                  | Specifies a module label of the digital-analog converter module.                                                                                                    |
| (3)  | i_uCH             | Target channel                                   | Word [unsigned]           | ■R60DA4, R60DAH4 1 to 4, 15 ■R60DAV8, R60DAI8 1 to 8, 15                                                                          | ■R60DA4, R60DAH4  • 1 to 4: The corresponding channel number is specified.  • 15: All channels are specified. ■R60DAV8, R60DAI8  • 1 to 8: The corresponding channel number is specified.  • 15: All channels are specified. |
| (4)  | i_uOutputSelect   | Output selection during waveform output stop     | Word [unsigned]           | 0: 0V/0mA<br>1: Offset value<br>2: Output setting value during<br>waveform output stop                                            | Specifies the output value during wave output stop.                                                                                                    |
| (5)  | i_wOutputValue    | Output setting value during waveform output stop | Word [signed]             | ■When an output range is 0 to 5V, 1 to 5V, 0 to 20mA, or 4 to 20mA 0 to 32767 ■When an output range is -10 to 10V -32768 to 32767 | Sets the value to be output when 2 (Output setting value during waveform output stop) is selected in the output selection during waveform output stop.                                                                       |
| (6)  | i_udStartingAddr  | Waveform pattern start address setting           | Double Word<br>[unsigned] | ■R60DA4, R60DAV8, R60DAI8<br>10000 to 89999<br>■R60DAH4<br>10000 to 99999                                                         | Sets the start address of a wave pattern to be output.                                                                                                    |
| (7)  | i_udPointsSetting | Number of waveform pattern points setting        | Double Word<br>[unsigned] | ■R60DA4, R60DAV8, R60DAI8 1 to 80000 (point) ■R60DAH4 1 to 90000 (point)                                                          | Sets the number of data points of a wave pattern to be output.                                                                                                    |
| (8)  | i_wFrequency      | Number of waveform outputs setting               | Word [signed]             | -1: Infinite repetition output<br>1 to 32767: Specified number of<br>times output                                                 | Sets the number of output times of a wave pattern.                                                                                                    |
| (9)  | i_uConvSpeed      | Waveform output conversion cycle constant        | Word [unsigned]           | 1 to 5000                                                                                                    | Sets the constant that defines the conversion cycle of wave output.                                                                                                    |
| (10) | i_uUnitType       | Module type                                      | Word [unsigned]           | 0: R60DA4<br>1: R60DAV8<br>2: R60DAI8                                                                                             | Specifies a module type.                                                                                                    |

| No.  | Variable name | Name              | Data type       | Default value | Description                                                             |
|------|---------------|-------------------|-----------------|---------------|-------------------------------------------------------------------------|
| (11) | o_bENO        | Execution status  | Bit             | Off           | On: The execution command is on. Off: The execution command is off.     |
| (12) | o_bOK         | Normal completion | Bit             | Off           | The on state indicates that setting the wave output has been completed. |
| (13) | o_bErr        | Error completion  | Bit             | Off           | The on state indicates that an error has occurred in the FB.            |
| (14) | o_uErrld      | Error code        | Word [unsigned] | 0             | The error code of an error occurred in the FB is stored.                |

#### FB details Item Description R60DA4, R60DAV8, R60DAI8, R60DAH4 Relevant modules Relevant devices Relevant CPU modules MELSEC iQ-R series CPU modules Relevant engineering tool GX Works3 Language to use Ladder diagram ■R60DA4, R60DAV8, R60DAI8 Number of basic steps 862 steps ■R60DAH4 160 steps The number of steps of the FB embedded in a program depends on the CPU module used, the input/output definitions, and the options setting of GX Works3. For the options setting of GX Works3, refer to the GX Works3 Operating Manual. Functional description • As i\_bEN (execution command) turns on, the wave output settings of a specified channel or all channels are written. • The wave output setting is enabled only when the output mode setting is set to the wave output mode. The wave data for analog output is required to be set in advance. • The set value is enabled by turning on and off 'Operating condition setting request' (Yn9) or executing the operating condition setting request operation FB (M+Model\_RequestSetting). • If the set value of the target channel is out of the range, o\_bErr (error completion) turns on and the processing of the FB is interrupted. In addition, the error code is stored in o\_uErrId (error code). For the error code, refer to the list of error codes. (Fror code) FB compilation method Macro type FB operation Pulse execution type (single scan execution type) Timing chart of I/O signals ■When the operation is completed successfully i bEN o\_bENO OFF Each setting value write Unexecuted Write Unexecuted processing o\_bOK OFF o\_bErr OFF 0 o uErrld ■When the operation is completed with an error i bEN OFF o\_bENO OFF Each setting value write Unexecuted processing o\_bOK OFF o bErr OFF o uErrld 0 Error code Restrictions and precautions • This FB does not include the error recovery processing. Prepare the error recovery processing separately to suit the user's system and the expected operation. • The FB cannot be used in an interrupt program. • Using the FB in a program that is to be executed only once, such as a subroutine program or a FOR-NEXT loop, has a

- problem that i\_bEN (execution command) can no longer be turned off and normal operation is not possible; Always use the FB in a program that is capable of turning off the execution command.
- To use more than one of this FB, care must be taken to avoid duplication of the target channel.
- The FB requires the configuration of the ladder for every input label.
- · Putting a digital-analog converter module into operation requires the output range to be set according to the connected devices and the system in use. Set up the module parameters of GX Works3 according to the application. For how to set up the module parameters, refer to the user's manual of the digital-analog converter module (Application).

## Error code

| Error code | Description                                                                                                    | Action                                                        |
|------------|----------------------------------------------------------------------------------------------------|---------------------------------------------------------------|
| 100H       | ■R60DA4, R60DAV8, R60DAI8  The target channel is set out of the range.  Set the target channel within the following range.  • R60DA4: 1 to 4, 15  • R60DAV8/R60DAI8: 1 to 8, 15 | Review and correct the setting and then execute the FB again. |
|            | ■R60DAH4  The target channel is set out of the range.  Set the target channel within the range of 1 to 4 or at 15.                                                              |                                                               |
| 102H       | The module type is set out of the range.  Set the module type to the following values.  • R60DA4: 0  • R60DAV8: 1  • R60DAI8: 2                                                 | Review and correct the setting and then execute the FB again. |

## 3.4 M+Model\_WaveDataStoreCsv

#### Name

The module names of the FB are based on the module used and are as follows.

## **■**R60DA4, R60DAV8, R60DAI8

M+R60DA\_WaveDataStoreCsv

#### ■R60DAH4

M+R60DAH\_WaveDataStoreCsv

#### Overview Item Description Reads out data from the CSV file that holds the parameters and the wave data (number of wave data points and wave data) of Functional overview the wave output function, and writes the data to the buffer memory of the digital-analog converter module. ■R60DA4, R60DAV8, R60DAI8 Symbol M+R60DA\_WaveDateStoreCsv B: i\_bEN o\_bENO: B \_ (5) (2) — DUT: i\_stModule o\_bOK: B **–** (6) (3) — S : i\_sFileName **–** (7) o\_bErr: B (4) — UW : i\_uUnitType o\_uErrId : UW — (8) ■R60DAH4 M+R60DAH\_WaveDateStoreCsv (1) — B : i\_bEN o\_bENO: B **–** (5) (2) — DUT: i\_stModule o\_bOK: B <u> (6)</u> (3) — S : i\_sFileName (7) o\_bErr: B o\_uErrId : UW — (8)

## Labels to use

## ■Input labels

| No. | Variable name | Name              | Data type                  | Scope                                            | Description                                                                                                    |
|-----|---------------|-------------------|----------------------------|--------------------------------------------------|----------------------------------------------------------------------------------------------------|
| (1) | i_bEN         | Execution command | Bit                        | On or off                                        | On: The FB is activated. Off: The FB is not activated.                                                                                                    |
| (2) | i_stModule    | Module label      | Structure                  | The scope differs depending on the module label. | Specifies a module label of the digital-analog converter module.                                                                                                    |
| (3) | i_sFileName   | CSV file name     | Character string [unicode] | Within 64 characters                             | Specifies a name of the CSV file in which the parameters and wave data of the wave output function are stored.  Only the file attribute CSV is valid.  For details on the CSV file format, refer to the following:  Page 69 CSV File Format of the FB for Reading Wave Data (CSV File) |
| (4) | i_uUnitType   | Module type       | Word [unsigned]            | 0: R60DA4<br>1: R60DAV8<br>2: R60DAI8            | Specifies a module type.                                                                                                    |

| No. | Variable name | Name              | Data type       | Default value | Description                                                                                                    |
|-----|---------------|-------------------|-----------------|---------------|----------------------------------------------------------------------------------------------------|
| (5) | o_bENO        | Execution status  | Bit             | Off           | On: The execution command is on. Off: The execution command is off.                                                                                                    |
| (6) | o_bOK         | Normal completion | Bit             | Off           | The on state indicates that writing the parameters and wave data of the wave output function in the CSV file to the buffer memory of the digital-analog converter module is completed. |
| (7) | o_bErr        | Error completion  | Bit             | Off           | The on state indicates that an error has occurred in the FB.                                                                                                    |
| (8) | o_uErrld      | Error code        | Word [unsigned] | 0             | The error code of an error occurred in the FB is stored.                                                                                                    |

## FB details

| Item                   | Description                                                                                                    |                                                                                                    |  |  |
|------------------------|----------------------------------------------------------------------------------------------------|----------------------------------------------------------------------------------------------------|--|--|
| Relevant devices       | Relevant modules                                                                                                    | R60DA4, R60DAV8, R60DAI8, R60DAH4                                                                                                    |  |  |
|                        | Relevant CPU modules                                                                                                    | MELSEC iQ-R series CPU modules                                                                                                    |  |  |
|                        | Relevant engineering tool                                                                                                    | GX Works3                                                                                                    |  |  |
| Language to use        | Ladder diagram                                                                                                    |                                                                                                    |  |  |
| Number of basic steps  | · ·                                                                                                    | ed in a program depends on the CPU module used, the input/output definitions, and the ptions setting of GX Works3, refer to the GX Works3 Operating Manual.                                                                                                    |  |  |
| Functional description | the CSV file, which is stored in the SD the digital-analog converter module. F analog converter module used.  • For the parameters and data of the wirelated to this FB, refer to Storage So Memory (FP Page 66 Storage Source Memory). At first, the FB reads all the memory. Next, the FB reads the wave 100 in the CSV file, in the order startin (Un\G10000) of the wave data registry depending on the module. (FP Page output data creation tool of GX Works). If this FB is executed with no SD men processing of the FB is interrupted. In refer to the list of error codes. (FP Page). If this FB is executed with the special completion) turns on and the processi code). For the error code, refer to the                                                                                                    | on, the FB reads out the parameters and wave data of the wave output function from memory card inserted in the CPU module, and stores the data to the buffer memory of for the wave output function, refer to the user's manual (Application) of the digital-ave output function and the buffer memory address of storage destination, which are urce "Parameter/Data of Waveform Output Function" and Storage Destination Buffer parameters of the wave output function from the CSV file, and stores them in the buffer data, the number of which is specified by the number of wave data points in the rowing from the row 101, and stores the data in the order from the start address area in the buffer memory. The number of channels to be set in the CSV file differs 69 CSV File Format of the FB for Reading Wave Data (CSV File)). Note that the wave makes it easy to create the CSV file of the wave output function. The process area in the error code 202H is stored in o_uErrId (error code). For the error code, age 55 Error code)  relay SM606 (SD memory card forced disable instruction) turning on, o_bErr (error ng of the FB is interrupted. In addition, the error code 201H is stored in o_uErrId (error list of error codes). |  |  |
|                        | a CPU error (error code: 8002H) occu  A setting that the CPU module enters o_uErrld (error code) to be updated. Can be set in [RAS Setting]. ("File Nar [CPU Parameter] - [RAS Setting])  Before processing of the FB is comple In this case, the data that is already so processing to start from the beginning                                                                                                    | a stop error state during a CPU error does not allow o_bErr (error completion) and The operating status (continue/stop) of the CPU module that results from a CPU error me Specification Incorrect" in "CPU Module Operation Setting at Error Detection" from ete, turning off i_bEN (execution command) results in the processing being interrupted. tored in the buffer memory is not cleared. Executing the FB once again allows read J. while this FB is being executed. For how to insert and remove an SD memory card,                                                                                                    |  |  |
| FB compilation method  | a CPU error (error code: 8002H) occu  A setting that the CPU module enters o_uErrld (error code) to be updated. Can be set in [RAS Setting]. ("File Nar [CPU Parameter] - [RAS Setting])  Before processing of the FB is comple in this case, the data that is already so processing to start from the beginning.  Do not remove the SD memory card of the set in the set in the set i | a stop error state during a CPU error does not allow o_bErr (error completion) and The operating status (continue/stop) of the CPU module that results from a CPU error me Specification Incorrect" in "CPU Module Operation Setting at Error Detection" from ete, turning off i_bEN (execution command) results in the processing being interrupted tored in the buffer memory is not cleared. Executing the FB once again allows read J. while this FB is being executed. For how to insert and remove an SD memory card,                                                                                                    |  |  |

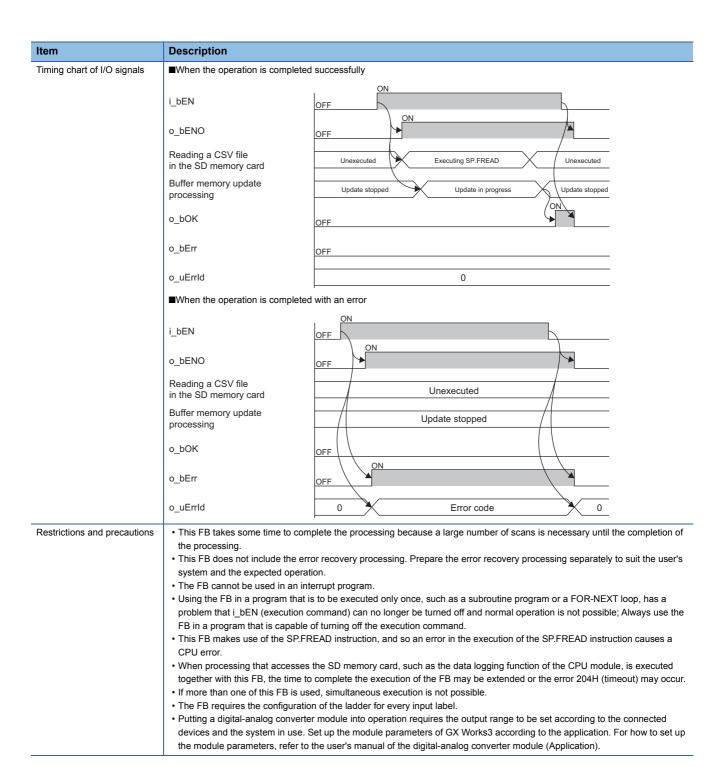

## Error code

| Error code                       | Description                                                                                                    | Action                                                                                                    |  |
|----------------------------------|----------------------------------------------------------------------------------------------------|----------------------------------------------------------------------------------------------------|--|
| 102H                             | The module type is set out of the range. Set the module type to the following values. • R60DA4: 0 • R60DAV8: 1 • R60DAI8: 2                                  | Review and correct the setting and then execute the FB again.                                                                                                    |  |
| 201H                             | An access to the SD memory card has failed because SM606 (SD memory card forced disable instruction) is turned on.                                           | Turn off SM606 and check that SM607 (SD memory card forced stop status flag) is turned off, then execute the FB again.                                                                                                    |  |
| 202H                             | Execution of this FB has been attempted without inserting an SD memory card into the CPU module.                                                             | Insert an SD memory card that has the target CSV files into the CPU module, and execute the FB again.  Insert a usable SD memory card in the CPU module, and save the target CSV file with the PLC user data write function of GX Works3. Then, execute the FB again. |  |
| 203H                             | An access to the SD memory card has failed because SM605 (Memory card insertion/removal inhibit flag) is off (removal allowed).                              | Turn on (removal inhibited) SM605 (Memory card insertion/ removal inhibit flag), and execute the FB again.                                                                                                    |  |
| 204H                             | The SD memory card is frequently accessed from programs in addition to this FB, and a timeout has occurred in the wave data reading processing.              | Reduce the frequency of the access to the SD memory card.                                                                                                    |  |
| Error codes other than the above | Error codes related to the SP.FREAD instruction to be executed when the parameter and wave data of the wave output function are read from the SD memory card | For details on the error code that has occurred, refer to the description of the SP.FREAD instruction. (La MELSEC iQ-R Programming Manual (Instructions, Standard Functions/ Function Blocks))                                                                        |  |

# 3.5 M+Model\_WaveDataStoreDev

## Name

The module names of the FB are based on the module used and are as follows.

## **■**R60DA4, R60DAV8, R60DAI8

M+R60DA\_WaveDataStoreDev

## ■R60DAH4

M+R60DAH\_WaveDataStoreDev

## Overview

| Item                | Description                                                                                                    |  |  |  |  |  |
|---------------------|----------------------------------------------------------------------------------------------------|--|--|--|--|--|
| Functional overview | Reads out data from the file register (ZR) that holds the parameters and the wave data (number of wave data points and wave data) of the wave output function, and writes the data to the buffer memory of the digital-analog converter module. |  |  |  |  |  |
| Symbol              | ■R60DA4, R60DAV8, R60DAI8                                                                                                    |  |  |  |  |  |
|                     | M+R60DA_WaveDateStoreDev                                                                                                    |  |  |  |  |  |
|                     | (1) — B : i_bEN                                                                                                    |  |  |  |  |  |
|                     | (2) — DUT : i_stModule                                                                                                    |  |  |  |  |  |
|                     | (3) — UD : i_udReadDataAddr o_bErr : B — (7)                                                                                                    |  |  |  |  |  |
|                     | (1) — B: i_bEN                                                                                                    |  |  |  |  |  |
|                     | ■R60DAH4                                                                                                    |  |  |  |  |  |
|                     | M+R60DAH_WaveDateStoreDev                                                                                                    |  |  |  |  |  |
|                     | (1) — B : i_bEN                                                                                                    |  |  |  |  |  |
|                     | (2) — DUT : i_stModule                                                                                                    |  |  |  |  |  |
|                     | (1) — B: i_bEN                                                                                                    |  |  |  |  |  |
|                     | o_uErrld : UW — (8)                                                                                                    |  |  |  |  |  |

## Labels to use

## **■Input labels**

| No. | Variable name    | Name                  | Data type                 | Scope                                            | Description                                                                                                    |
|-----|------------------|-----------------------|---------------------------|--------------------------------------------------|----------------------------------------------------------------------------------------------------|
| (1) | i_bEN            | Execution command     | Bit                       | On or off                                        | On: The FB is activated. Off: The FB is not activated.                                                                              |
| (2) | i_stModule       | Module label          | Structure                 | The scope differs depending on the module label. | Specifies a module label of the digital-analog converter module.                                                                    |
| (3) | i_udReadDataAddr | Reading start address | Double Word<br>[unsigned] | Valid device range                               | Specifies the start address of the file register (ZR) in which the parameters and wave data of the wave output function are stored. |
| (4) | i_uUnitType      | Module type           | Word [unsigned]           | 0: R60DA4<br>1: R60DAV8<br>2: R60DAI8            | Specifies a module type.                                                                                                    |

| No. | Variable name | Name              | Data type | Default value | Description                                                                                                    |
|-----|---------------|-------------------|-----------|---------------|----------------------------------------------------------------------------------------------------|
| (5) | o_bENO        | Execution status  | Bit       | Off           | On: The execution command is on. Off: The execution command is off.                                                                                                    |
| (6) | o_bOK         | Normal completion | Bit       | Off           | The on state indicates that writing the parameters and wave data of the wave output function in the file register (ZR) to the buffer memory of the digital-analog converter module is completed. |
| (7) | o_bErr        | Error completion  | Bit       | Off           | The on state indicates that an error has occurred in the FB.                                                                                                    |

| No. | Variable name | Name       | Data type       | Default value | Description                                      |
|-----|---------------|------------|-----------------|---------------|--------------------------------------------------|
| (8) | o_uErrld      | Error code | Word [unsigned] | 0             | The error code of an error occurred in the FB is |
|     |               |            |                 |               | stored.                                          |

## FB details

| I D dotalio            |                                                                                                    |                                                                                                    |  |  |
|------------------------|----------------------------------------------------------------------------------------------------|----------------------------------------------------------------------------------------------------|--|--|
| Item                   | Description                                                                                                    |                                                                                                    |  |  |
| Relevant devices       | Relevant modules                                                                                                    | R60DA4, R60DAV8, R60DAI8, R60DAH4                                                                                                    |  |  |
|                        | Relevant CPU modules                                                                                                    | MELSEC iQ-R series CPU modules                                                                                                    |  |  |
|                        | Relevant engineering tool                                                                                                    | GX Works3                                                                                                    |  |  |
| Language to use        | Ladder diagram                                                                                                    |                                                                                                    |  |  |
| Number of basic steps  | ·                                                                                                    | 668 steps<br>■R60DAH4                                                                                                    |  |  |
| Functional description | file register in the serial number acce module. For the wave output function  • For the parameters and data of the wave related to this FB, refer to Storage Sour Memory (Page 66 Storage Sour Memory).  • This FB reads the parameters of the address), and stores them in the buff number of wave data points in ZR (mage to the start address (Un\G10000) of the tool of GX Works3 makes it easy to the read start address of the file registers reservation of file registers for any designation of the CPU module - [CPU Paramete For the file registers (ZR) to be used, points. Under the condition that the naddress) is less than the number of was file register (ZR) exceeding the allow.  • Before processing of the FB is completed. | is on, the FB reads the parameters and wave data of the wave output function from the sis method (ZR), and stores them in the buffer memory of the digital-analog converter in, refer to the user's manual (Application) of the digital-analog converter module used. Wave output function and the buffer memory address of storage destination, which are purce "Parameter/Data of Waveform Output Function" and Storage Destination Buffer one "Parameter/Data of Waveform Output Function" and Storage Destination Buffer one "Parameter/Data of Waveform Output Function" and Storage Destination Buffer one "Parameter/Data of Waveform Output Function" and Storage Destination Buffer one "Parameter/Data of Waveform Output Function" and Storage Destination Buffer one "Parameter/Data of Waveform Output Function" and Storage Destination Buffer one "Parameter/Data of Waveform Output Function" and Storage Destination Buffer one "Parameter/Data of Waveform Output Function" and Storage Destination Buffer on "Parameter/Data of Waveform Output Function" and Storage Destination Buffer on "Parameter/Data of Waveform Output Function" and Storage Destination Buffer on "Parameter/Data of Waveform Output Function" and Storage Destination Buffer on Wave data registry area in the buffer memory. Note that the wave output data creation wave data of the file register (ZR) of the wave output function. The character m is ster (ZR). Specifying the number of points to be used in [File Setting] allows the estired number and the distribution of data at any desired address. ([Parameter] - Model or "File Register Setting" of [File Setting])  The reserve the number of points no less than the number of wave data points plus 100 number of points of the file register (ZR) specified by i_udReadDataAddr (read start wave data points of ZR (m+98, 99) plus 100 points, an execution of the FB results in the able range, causing a CPU error (error code: 4101H).  The parameter of the file register (ZR) specified by i_udReadDataAddr (read start wave data points of ZR (m+98, 99 |  |  |
| FB compilation method  | Macro type                                                                                                    |                                                                                                    |  |  |
| FB operation           | Pulse execution type (multiple scan exe                                                                                                    | ecution type)                                                                                                    |  |  |
|                        | · · · · · · · · · · · · · · · · · · ·                                                                                                    |                                                                                                    |  |  |

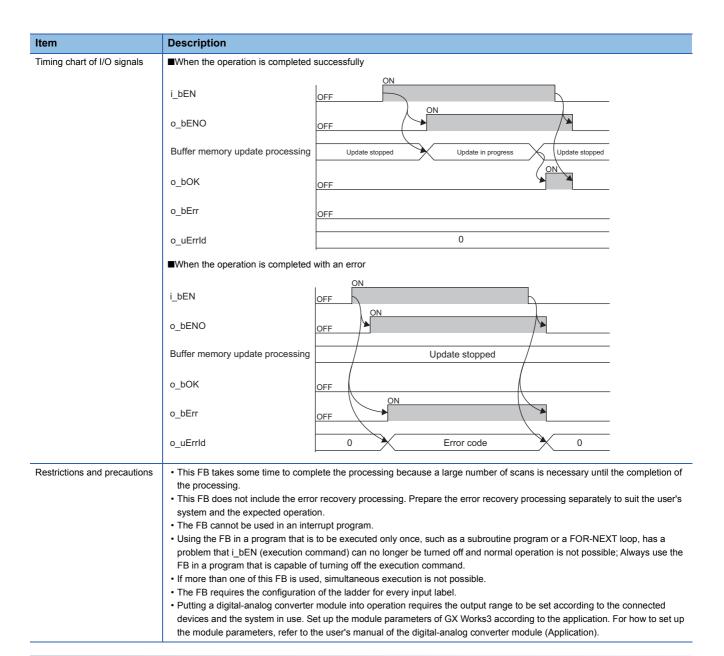

## **Error code**

| Error code | Description                                                                                                    | Action                                                        |
|------------|----------------------------------------------------------------------------------------------------|---------------------------------------------------------------|
| 102Н       | The module type is set out of the range. Set the module type to the following values. R60DA4: 0 R60DAV8: 1 R60DAI8: 2 | Review and correct the setting and then execute the FB again. |

## 3.6 M+Model\_WaveOutputReqSetting

#### Name

The module names of the FB are based on the module used and are as follows.

## **■**R60DA4, R60DAV8, R60DAI8

M+R60DA\_WaveOutputReqSetting

#### ■R60DAH4

M+R60DAH\_WaveOutputReqSetting

#### Overview Item Description Functional overview Specifies whether to start, stop, or pause the wave output of a specified channel or all channels. Symbol ■R60DA4, R60DAV8, R60DAI8 M+R60DA\_WaveOutReqSetting – (6) B:i\_bEN o\_bENO: B (2) — DUT: i\_stModule o\_bOK: B (7) (3) — UW : i\_uCH o\_uWaveStatusCH1: UW (4) — UW : i\_uStartStopReq o\_uWaveStatusCH2: UW (5) — UW : i\_uUnitType o uWaveStatusCH3: UW o\_uWaveStatusCH4: UW (11) o\_uWaveStatusCH5 : UW — (12) o\_uWaveStatusCH6: UW — (13) o\_uWaveStatusCH7: UW o\_uWaveStatusCH8: UW — (15) o\_bErr: B — (16) o\_uErrId : UW — (17) ■R60DAH4 M+R60DAH\_WaveOutReqSetting B:i\_bEN o\_bENO: B **–** (6) (2) — DUT: i\_stModule \_\_ (7) o\_bOK: B o\_uWaveStatusCH1: UW (3) — UW : i\_uCH (8) (4) — UW : i\_uStartStopReq o\_uWaveStatusCH2: UW o\_uWaveStatusCH3: UW |-- (10) o\_uWaveStatusCH4: UW <u>(11)</u> o\_bErr: B **—** (16) o\_uErrId : UW — (17)

## Labels to use

## **■**Input labels

| No. | Variable name   | Name                                  | Data type       | Scope                                                                                                    | Description                                                                                                    |
|-----|-----------------|---------------------------------------|-----------------|----------------------------------------------------------------------------------------------------|----------------------------------------------------------------------------------------------------|
| (1) | i_bEN           | Execution command                     | Bit             | On or off                                                                                                    | On: The FB is activated. Off: The FB is not activated.                                                                                                    |
| (2) | i_stModule      | Module label                          | Structure       | The scope differs depending on the module label.                                                                 | Specifies a module label of the digital-analog converter module.                                                                                                    |
| (3) | i_uCH           | Target channel                        | Word [unsigned] | ■R60DA4, R60DAH4 1 to 4, 15 ■R60DAV8, R60DAI8 1 to 8, 15                                                         | ■R60DA4, R60DAH4  • 1 to 4: The corresponding channel number is specified.  • 15: All channels are specified. ■R60DAV8, R60DAI8  • 1 to 8: The corresponding channel number is specified.  • 15: All channels are specified. |
| (4) | i_uStartStopReq | Waveform output<br>start/stop request | Word [unsigned] | 0: Waveform output stop<br>request<br>1: Waveform output start<br>request<br>2: Waveform output pause<br>request | Specifies a start or stop request for the wave output.                                                                                                    |
| (5) | i_uUnitType     | Module type                           | Word [unsigned] | 0: R60DA4<br>1: R60DAV8<br>2: R60DAI8                                                                            | Specifies a module type.                                                                                                    |

| No.  | Variable name    | Name                                  | Data type       | Default value | Description                                                                                                    |
|------|------------------|---------------------------------------|-----------------|---------------|----------------------------------------------------------------------------------------------------|
| (6)  | o_bENO           | Execution status                      | Bit             | Off           | On: The execution command is on. Off: The execution command is off.                                                        |
| (7)  | o_bOK            | Normal completion                     | Bit             | Off           | The on state indicates that the execution of the FB is normal.                                                             |
| (8)  | o_uWaveStatusCH1 | CH1 Wave pattern output state monitor | Word [unsigned] | 0             | Outputs the value of the wave output status (stopped, output, or paused).                                                  |
| (9)  | o_uWaveStatusCH2 | CH2 Wave pattern output state monitor | Word [unsigned] | 0             | 0: Waveform output stopped 1: Waveform output 2: Waveform output paused                                                    |
| (10) | o_uWaveStatusCH3 | CH3 Wave pattern output state monitor | Word [unsigned] | 0             | 3: Waveform output step execution The FB is not capable of executing the wave                                              |
| (11) | o_uWaveStatusCH4 | CH4 Wave pattern output state monitor | Word [unsigned] | 0             | output step action function.  To execute the function, use the device/buffer                                               |
| (12) | o_uWaveStatusCH5 | CH5 Wave pattern output state monitor | Word [unsigned] | 0             | memory batch monitor of GX Works3.  For details, refer to the user's manual  (Application) of the digital-analog converter |
| (13) | o_uWaveStatusCH6 | CH6 Wave pattern output state monitor | Word [unsigned] | 0             | module used.                                                                                                    |
| (14) | o_uWaveStatusCH7 | CH7 Wave pattern output state monitor | Word [unsigned] | 0             |                                                                                                    |
| (15) | o_uWaveStatusCH8 | CH8 Wave pattern output state monitor | Word [unsigned] | 0             |                                                                                                    |
| (16) | o_bErr           | Error completion                      | Bit             | Off           | The on state indicates that an error has occurred in the FB.                                                               |
| (17) | o_uErrld         | Error code                            | Word [unsigned] | 0             | The error code of an error occurred in the FB is stored.                                                                   |

## FB details

| Item                                      | Description                                                                                                    |                                                                                                    |  |  |  |
|-------------------------------------------|----------------------------------------------------------------------------------------------------|----------------------------------------------------------------------------------------------------|--|--|--|
| Relevant devices                          | Relevant modules                                                                                                    | R60DA4, R60DAV8, R60DAI8, R60DAH4                                                                                                    |  |  |  |
|                                           | Relevant CPU modules                                                                                                    | MELSEC iQ-R series CPU modules                                                                                                    |  |  |  |
|                                           | Relevant engineering tool                                                                                                    | GX Works3                                                                                                    |  |  |  |
| anguage to use                            | Ladder diagram                                                                                                    |                                                                                                    |  |  |  |
| Number of basic steps                     | ■R60DA4, R60DAV8, R60DAI8  587 steps ■R60DAH4  150 steps The number of steps of the FB embedded in a program depends on the CPU module used, the input/output definitions, and the options setting of GX Works3. For the options setting of GX Works3 operating Manual.                                                                                                    |                                                                                                    |  |  |  |
| Functional description                    | written to the buffer memory.  • As i_bEN (execution command) to Un\G601, Un\G801, Un\G1001, Un\G601, Un\G801, Un\G1001, Un\G1001, Un\G1 | <ul> <li>As i_bEN (execution command) turns on, the FB outputs the values of 'CH□ Waveform output status monitor' (Un\G401, Un\G601, Un\G801, Un\G1001, Un\G1201, Un\G1401, Un\G1601, Un\G1801). When an individual channel is specified in the input label, only this specified channel updates a wave output status monitor value and the other channels output 0. When all channels are specified in the input label, all the channels output wave output status monitor values. The number of channels with all channels specified depends on the module type.</li> <li>As i_bEN (execution command) turns on, the FB always starts its execution.</li> <li>To start wave output once again, after the wave output ends, change i_uStartStopReq (waveform output start/stop request) from 1 (waveform output start request) to 0 (waveform output stop request), and then set 1 (waveform output start request)</li> </ul> |  |  |  |
| ED compilation method                     | , , ,                                                                                                    |                                                                                                    |  |  |  |
| B compilation method                      | Macro type                                                                                                    |                                                                                                    |  |  |  |
| FB operation  Fiming chart of I/O signals | Arbitrary execution type  When the operation is completed                                                                                                    |                                                                                                    |  |  |  |
|                                           | i_bEN o_bENO i_uStartStopReq                                                                                                    | OFF ON OFF ON Write O                                                                                                    |  |  |  |
|                                           | o_uWaveStatus CH1 to 8                                                                                                    | 0 Update in progress 0                                                                                                    |  |  |  |
|                                           | o_bErr                                                                                                    | OFF                                                                                                    |  |  |  |
|                                           | o_uErrld                                                                                                    | 0                                                                                                    |  |  |  |
|                                           | ■When the operation is completed                                                                                                    | with an error                                                                                                    |  |  |  |
|                                           | i_bEN                                                                                                    | OFF ON                                                                                                    |  |  |  |
|                                           | o_bENO                                                                                                    | OFF                                                                                                    |  |  |  |
|                                           | i_uStartStopReq o_uWaveStatus CH1 to 8                                                                                                    | 0                                                                                                    |  |  |  |
|                                           | o_bOK                                                                                                    | OFF                                                                                                    |  |  |  |
|                                           | o_bErr                                                                                                    | OFF ON                                                                                                    |  |  |  |
|                                           |                                                                                                    |                                                                                                    |  |  |  |

| Item                         | Description                                                                                                    |
|------------------------------|----------------------------------------------------------------------------------------------------|
| Restrictions and precautions | <ul> <li>This FB does not include the error recovery processing. Prepare the error recovery processing separately to suit the user's system and the expected operation.</li> <li>The FB cannot be used in an interrupt program.</li> <li>Using the FB in a program that is to be executed only once, such as a subroutine program or a FOR-NEXT loop, has a problem that i_bEN (execution command) can no longer be turned off and normal operation is not possible; Always use the FB in a program that is capable of turning off the execution command.</li> <li>To use more than one of this FB, care must be taken to avoid duplication of the target channel.</li> <li>The FB requires the configuration of the ladder for every input label.</li> <li>Putting a digital-analog converter module into operation requires the output range to be set according to the connected devices and the system in use. Set up the module parameters of GX Works3 according to the application. For how to set up the module parameters, refer to the user's manual of the digital-analog converter module (Application).</li> </ul> |

## Error code

| Error code | Description                                                                                                    | Action                                                        |
|------------|----------------------------------------------------------------------------------------------------|---------------------------------------------------------------|
| 100H       | ■R60DA4, R60DAV8, R60DAI8  The target channel is set out of the range.  Set the target channel within the following range.  • R60DA4: 1 to 4, 15  • R60DAV8/R60DAI8: 1 to 8, 15 | Review and correct the setting and then execute the FB again. |
|            | ■R60DAH4  The target channel is set out of the range.  Set the target channel within the range of 1 to 4 or at 15.                                                              |                                                               |
| 102Н       | The module type is set out of the range.  Set the module type to the following values.  • R60DA4: 0  • R60DAV8: 1  • R60DAI8: 2                                                 | Review and correct the setting and then execute the FB again. |

# **APPENDICES**

# **Appendix 1** CSV File Output Format of the FB for Saving Logging Data

The following table shows the format specifications of CSV files output by M+Model SaveLogging (saving logging data).

| Item           | Description                                                 |  |
|----------------|-------------------------------------------------------------|--|
| Delimiter      | Comma (,)                                                   |  |
| Line feed code | CRLF (0DH, 0AH)                                             |  |
| Character code | ASCII                                                       |  |
| File size      | ■R60AD4, R60ADV8, R60ADI8<br>80130 bytes at maximum*1       |  |
|                | ■R60AD8-G, R60AD16-G<br>8130 bytes at maximum* <sup>2</sup> |  |
|                | ■R60ADH4 720130 bytes at maximum* <sup>3</sup>              |  |

- \*1 When the number of logging data is 10000, and all the logging data are negative numbers with five digits, the file size reaches the maximum
- \*2 When the number of logging data is 1000, and all the logging data are negative numbers with five digits, the file size reaches the maximum.
- \*3 When the number of logging data is 90000, and all the logging data are negative numbers with five digits, the file size reaches the maximum.

The following figure is an example of how output contents are arranged in the rows and columns after a write to a CSV file.

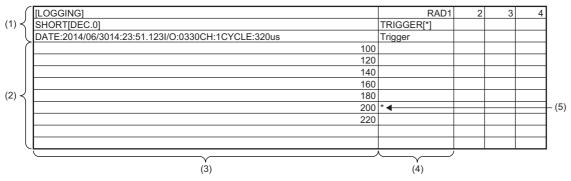

- (1) Header row
- (2) Data row
- (3) Data column
- (4) Trigger generation information column
- (5) Data at hold trigger generation

#### **Header row**

The header row contains necessary information used for display on GX LogViewer; do not make any changes.

The file size of the header row is as follows:

• For the R60AD4, R60ADV8, and R60ADI8: 128 bytes (fixed)

• For the R60AD8-G and R60AD16-G: 130 bytes (fixed)

• For the R60ADH4: 128 bytes (fixed)

#### **■**File information row

Information related to the CSV file is described in the order shown in the following table.

| Column No. | Item                             | Output content                                                        | Size (byte)                    |
|------------|----------------------------------|-----------------------------------------------------------------------|--------------------------------|
| Column 1   | File type                        | [LOGGING]                                                             | 9                              |
| Column 2   | File version                     | RAD1 (number indicating the file version)                             | ■R60AD4, R60ADV8, R60ADI8<br>4 |
|            |                                  |                                                                       | ■R60AD8-G, R60AD16-G<br>10     |
|            |                                  |                                                                       | ■R60ADH4<br>4                  |
| Column 3   | Data type information row number | 2 (number indicating the row number of the data type information row) | 1                              |
| Column 4   | Data name row number             | 3 (number indicating the row number of the data name row)             | 1                              |
| Column 5   | Data start row number            | 4 (number indicating the row number of the data row)                  | 1*1                            |

<sup>\*1</sup> At the end of column 5, 4 bytes of NULL are added.

#### **■**Data type information row

The data type of each column is written in the order shown in the following table. The data type of each column is output in the format of "Data type""[Added information]".

| Column No. | Item                                  | Output content of<br>"Data type"            | Size (byte) | Output content of<br>"[Added information]"                        | Size (byte) |
|------------|---------------------------------------|---------------------------------------------|-------------|-------------------------------------------------------------------|-------------|
| Column 1   | Data column                           | SHORT (signed 16-bit integer specification) | 5           | [DEC.0] (decimal format specification)                            | 7           |
| Column 2   | Trigger generation information column | TRIGGER                                     | 7           | [*] (specification of the use of<br>"*" as a generated character) | 3           |

#### **■**Data name row

The title of each column is written in the order shown in the following table. The data name of each column is output in the format of "Data name": "Added information". (The information written in the data column is shown as a title when the logging data appears on GX LogViewer.)

| Column No. | Column name        | Output content of "Data name" | Size (byte) | Output content of<br>"[Added information]"                             | Size (byte) |
|------------|--------------------|-------------------------------|-------------|------------------------------------------------------------------------|-------------|
| Column 1   | Data column        | DATE: *1                      | 5           | Hold trigger generation time*2*3                                       | 23          |
|            |                    | I/O: *1                       | 4           | XY address numbers of the module from which logging data is acquired*4 | 4           |
|            |                    | CH: *1                        | 3           | Target channel*4                                                       | 1           |
|            |                    | CYCLE: *1                     | 6           | Logging cycle*3                                                        | 3 to 17     |
| Column 2   | Trigger generation | Trigger                       | 7           | _                                                                      | 7           |
|            | information column | _                             | _           | — (NULL)*5                                                             | 1 to 15     |

<sup>\*1</sup> A single-width space is inserted between each output item in the data column.

<sup>\*2</sup> The time is output in the format of YYYY/MM/DD hh:mm:ss.mmm.

<sup>\*3</sup> The hold trigger generation time and the logging cycle would have the values of CH□ Trigger generation time and CH□ Logging cycle monitor value of the target channel, respectively. A single-width space is inserted between s and ms, and ms and μs in the data of CH□ Logging cycle monitor, respectively. (For example, if either of the R60AD4, R60ADV8, or R60ADI8 has a logging cycle of 3599 seconds, with a target of 3 channel logging, the logging cycle is 3598 seconds 999ms 920μs, which is displayed as "3599s 999ms 920μs".)

<sup>\*4</sup> XY address numbers and the target channel are the values specified as arguments to the FB for saving logging data.

<sup>\*5</sup> To fix the size of the header row (128 bytes for the R60AD4, R60ADV8, R60ADI8, and R60ADH4; 130 bytes for the R60AD8-G and R60AD16-G), 1 to 15 bytes of NULL are added at the end of the trigger generation information column.

## **Data row**

Data is written in the order shown in the following table. (This data is the information displayed on GX LogViewer.)

| Column name                           | Output content                                                                    | Size (byte) |
|---------------------------------------|-----------------------------------------------------------------------------------|-------------|
| Data column                           | Logging data stored in the buffer memory of the analog-digital converter module   | 1 to 6*1    |
| Trigger generation information column | *(output only to the row of the logging data to which the trigger pointer points) | 0 to 1      |

<sup>\*1</sup> If the logging data of the data row to which the trigger pointer points has a size of less than 6 bytes, NULL is output at the end of the logging data to fix the size to 6 bytes.

# Appendix 2 Storage Source "Parameter/Data of Waveform Output Function" and Storage Destination Buffer Memory

The following table shows the relationship between the storage source "Parameter/Data of Waveform Output Function" and the storage destination buffer memory handled by M+Model\_WaveDataStoreCsv (reading wave data (CSV file)) and M+Model\_WaveDataStoreDev (reading wave data (device)).

Save the parameter/data in the table to the file register (ZR) shown in the storage source in advance.

## R60DA4, R60DAV8, R60DAI8

The number of channels to be used depends on the module type.

| No.*1 | Parameter/data of the                                                                                                    | Setting range                                                            | СН | Storag | ge source                     |                                                       | Storage destination                                                                                |  |
|-------|----------------------------------------------------------------------------------------------------|--------------------------------------------------------------------------|----|--------|-------------------------------|-------------------------------------------------------|----------------------------------------------------------------------------------------------------|--|
|       | waveform output function                                                                                                    | (decimal)                                                                |    |        | le in SD<br>ry card<br>Column | File register in the serial number access method (ZR) | Buffer memory of digital-analog converter module                                                   |  |
|       |                                                                                                    |                                                                          |    |        |                               | (m: Read start<br>address)                            | (n: First two digits of the<br>three digits representing<br>the start I/O number of<br>the module) |  |
| 1     | Output selection during                                                                                                    | 0: 0V/0mA                                                                | 1  | 1      | 1                             | ZR (m+0)                                              | Un\G524                                                                                            |  |
|       | waveform output stop Select the output during                                                                                                    | Offset value     Output setting value                                    | 2  | 1      | 2                             | ZR (m+1)                                              | Un\G724                                                                                            |  |
|       | wave output stop for each                                                                                                    | during waveform output                                                   | 3  | 1      | 3                             | ZR (m+2)                                              | Un\G924                                                                                            |  |
|       | channel.                                                                                                    | stop                                                                     | 4  | 1      | 4                             | ZR (m+3)                                              | Un\G1124                                                                                           |  |
|       |                                                                                                    |                                                                          | 5  | 1      | 5                             | ZR (m+4)                                              | Un\G1324                                                                                           |  |
|       |                                                                                                    |                                                                          | 6  | 1      | 6                             | ZR (m+5)                                              | Un\G1524                                                                                           |  |
|       |                                                                                                    |                                                                          | 7  | 1      | 7                             | ZR (m+6)                                              | Un\G1724                                                                                           |  |
|       |                                                                                                    |                                                                          | 8  | 1      | 8                             | ZR (m+7)                                              | Un\G1924                                                                                           |  |
| 2     | Output setting value                                                                                                    | • 0 to 32767 (practical                                                  | 1  | 2      | 1                             | ZR (m+8)                                              | Un\G525                                                                                            |  |
|       | during waveform output stop                                                                                                    | range: 0 to 32000)*2 32768 to 32767 (practical range: -32000 to 32000)*3 | 2  | 2      | 2                             | ZR (m+9)                                              | Un\G725                                                                                            |  |
|       | When "Output selection during waveform output stop" is set to "2: Output setting value during waveform output stop", set the value to be output for |                                                                          | 3  | 2      | 3                             | ZR (m+10)                                             | Un\G925                                                                                            |  |
|       |                                                                                                    |                                                                          | 4  | 2      | 4                             | ZR (m+11)                                             | Un\G1125                                                                                           |  |
|       |                                                                                                    |                                                                          | 5  | 2      | 5                             | ZR (m+12)                                             | Un\G1325                                                                                           |  |
|       |                                                                                                    |                                                                          | 6  | 2      | 6                             | ZR (m+13)                                             | Un\G1525                                                                                           |  |
|       |                                                                                                    |                                                                          | 7  | 2      | 7                             | ZR (m+14)                                             | Un\G1725                                                                                           |  |
|       | each channel.                                                                                                    |                                                                          | 8  | 2      | 8                             | ZR (m+15)                                             | Un\G1925                                                                                           |  |
| 3     | Waveform pattern start                                                                                                    | 10000 to 89999                                                           | 1  | 3      | 1, 2                          | ZR (m+16, 17)                                         | Un\G526, Un\G527                                                                                   |  |
|       | address setting Set the start address of                                                                                                    |                                                                          | 2  | 3      | 3, 4                          | ZR (m+18, 19)                                         | Un\G726, Un\G727                                                                                   |  |
|       | the wave pattern to be                                                                                                    |                                                                          | 3  | 3      | 5, 6                          | ZR (m+20, 21)                                         | Un\G926, Un\G927                                                                                   |  |
|       | output for each channel.                                                                                                    |                                                                          | 4  | 3      | 7, 8                          | ZR (m+22, 23)                                         | Un\G1126, Un\G1127                                                                                 |  |
|       |                                                                                                    |                                                                          |    | 3      | 9, 10                         | ZR (m+24, 25)                                         | Un\G1326, Un\G1327                                                                                 |  |
|       |                                                                                                    |                                                                          | 6  | 3      | 11, 12                        | ZR (m+26, 27)                                         | Un\G1526, Un\G1527                                                                                 |  |
|       |                                                                                                    |                                                                          | 7  | 3      | 13, 14                        | ZR (m+28, 29)                                         | Un\G1726, Un\G1727                                                                                 |  |
|       |                                                                                                    |                                                                          | 8  | 3      | 15, 16                        | ZR (m+30, 31)                                         | Un\G1926, Un\G1927                                                                                 |  |
| 4     | Number of waveform                                                                                                    | 1 to 80000 (point)                                                       | 1  | 4      | 1, 2                          | ZR (m+32, 33)                                         | Un\G528, Un\G529                                                                                   |  |
|       | pattern points setting Set the number of data                                                                                                    |                                                                          | 2  | 4      | 3, 4                          | ZR (m+34, 35)                                         | Un\G728, Un\G729                                                                                   |  |
|       | points of the wave pattern                                                                                                    |                                                                          | 3  | 4      | 5, 6                          | ZR (m+36, 37)                                         | Un\G928, Un\G929                                                                                   |  |
|       | to be output for each channel.                                                                                                    |                                                                          | 4  | 4      | 7, 8                          | ZR (m+38, 39)                                         | Un\G1128, Un\G1129                                                                                 |  |
|       | Gialliel.                                                                                                    |                                                                          | 5  | 4      | 9, 10                         | ZR (m+40, 41)                                         | Un\G1328, Un\G1329                                                                                 |  |
|       |                                                                                                    |                                                                          | 6  | 4      | 11, 12                        | ZR (m+42, 43)                                         | Un\G1528, Un\G1529                                                                                 |  |
|       |                                                                                                    |                                                                          | 7  | 4      | 13, 14                        | ZR (m+44, 45)                                         | Un\G1728, Un\G1729                                                                                 |  |
|       |                                                                                                    |                                                                          | 8  | 4      | 15, 16                        | ZR (m+46, 47)                                         | Un\G1928, Un\G1929                                                                                 |  |

| No.*1 | Parameter/data of the                                                     | Setting range                                         | СН | Storag          | je source           |                                           | Storage destination                                                                              |  |
|-------|---------------------------------------------------------------------------|-------------------------------------------------------|----|-----------------|---------------------|-------------------------------------------|--------------------------------------------------------------------------------------------------|--|
|       | waveform output function                                                  | (decimal)                                             |    |                 | le in SD<br>ry card | File register in the serial number access | Buffer memory of digital-analog converter                                                        |  |
|       |                                                                           |                                                       |    | Row             | Column              | method (ZR)<br>(m: Read start<br>address) | module (n: First two digits of the three digits representing the start I/O number of the module) |  |
| 5     | Set the number of output                                                  | -1: Infinite repetition                               | 1  | 5               | 1                   | ZR (m+48)                                 | Un\G530                                                                                          |  |
|       | times of the wave pattern for each channel.                               | output • 1 to 32767: Specified                        | 2  | 5               | 2                   | ZR (m+49)                                 | Un\G730                                                                                          |  |
|       | TOI CACIT CHAITHEI.                                                       | number of times output                                | 3  | 5               | 3                   | ZR (m+50)                                 | Un\G930                                                                                          |  |
|       |                                                                           | Number of waveform outputs setting                    | 4  | 5               | 4                   | ZR (m+51)                                 | Un\G1130                                                                                         |  |
|       |                                                                           |                                                       | 5  | 5               | 5                   | ZR (m+52)                                 | Un\G1330                                                                                         |  |
|       |                                                                           |                                                       | 6  | 5               | 6                   | ZR (m+53)                                 | Un\G1530                                                                                         |  |
|       |                                                                           |                                                       | 7  | 5               | 7                   | ZR (m+54)                                 | Un\G1730                                                                                         |  |
|       |                                                                           |                                                       | 8  | 5               | 8                   | ZR (m+55)                                 | Un\G1930                                                                                         |  |
| 6     | Waveform output                                                           | 1 to 5000                                             | 1  | 6               | 1                   | ZR (m+56)                                 | Un\G531                                                                                          |  |
|       | conversion cycle constant                                                 |                                                       | 2  | 6               | 2                   | ZR (m+57)                                 | Un\G731                                                                                          |  |
|       | Set the constant used to determine the conversion cycle for each channel. |                                                       | 3  | 6               | 3                   | ZR (m+58)                                 | Un\G931                                                                                          |  |
|       |                                                                           |                                                       | 4  | 6               | 4                   | ZR (m+59)                                 | Un\G1131                                                                                         |  |
|       | (Specify a multiple of the                                                |                                                       | 5  | 6               | 5                   | ZR (m+60)                                 | Un\G1331                                                                                         |  |
|       | conversion speed.)                                                        |                                                       | 6  | 6               | 6                   | ZR (m+61)                                 | Un\G1531                                                                                         |  |
|       |                                                                           |                                                       | 7  | 6               | 7                   | ZR (m+62)                                 | Un\G1731                                                                                         |  |
|       |                                                                           |                                                       | 8  | 6               | 8                   | ZR (m+63)                                 | Un\G1931                                                                                         |  |
| 7     | Number of wave data points Set the total number of the wave data points.  | 80000 (point)                                         | _  | 100             | 1, 2                | ZR (m+98, 99)                             | _                                                                                                |  |
| 8     | Wave data                                                                 | -32768 to 32767<br>(practical range: -32000 to 32000) | _  | 101 to<br>80100 | 1                   | ZR (m+100) to ZR<br>(m+80099)             | Un\G10000 to Un\G89999                                                                           |  |

<sup>\*1</sup> No.1 to No.8 correspond to the No.1 to No.8 described in the following page. For details on each item, refer to the following:

Page 69 Contents of rows and columns in a CSV file

<sup>\*2</sup> When a digital-analog converter module has an output range of 0 to 5V, 1 to 5V, 0 to 20mA, or 4 to 20mA.

<sup>\*3</sup> When a digital-analog converter module has an output range of -10 to 10V.

## R60DAH4

| No.*1 | Parameter/data of the                                                                                                    | Setting range                                            | СН | Storage source Storage destination |                     |                                           |                                                                                                  |  |  |  |
|-------|----------------------------------------------------------------------------------------------------|----------------------------------------------------------|----|------------------------------------|---------------------|-------------------------------------------|--------------------------------------------------------------------------------------------------|--|--|--|
|       | waveform output function                                                                                                    | (decimal)                                                |    |                                    | le in SD<br>ry card | File register in the serial number access | Buffer memory of digital-analog converter module                                                 |  |  |  |
|       |                                                                                                    |                                                          |    | Row                                | Column              | method (ZR)<br>(m: Read start<br>address) | module (n: First two digits of the three digits representing the start I/O number of the module) |  |  |  |
| 1     | Output selection during                                                                                                    | 0: 0V/0mA                                                | 1  | 1                                  | 1                   | ZR (m+0)                                  | Un\G524                                                                                          |  |  |  |
|       | waveform output stop Select the output during                                                                                                    | Offset value     Output setting value                    | 2  | 1                                  | 2                   | ZR (m+1)                                  | Un\G724                                                                                          |  |  |  |
|       | wave output stop for each                                                                                                    | during waveform output                                   | 3  | 1                                  | 3                   | ZR (m+2)                                  | Un\G924                                                                                          |  |  |  |
|       | channel.                                                                                                    | stop                                                     | 4  | 1                                  | 4                   | ZR (m+3)                                  | Un\G1124                                                                                         |  |  |  |
| 2     | Output setting value                                                                                                    | • 0 to 32767 (practical                                  | 1  | 2                                  | 1                   | ZR (m+8)                                  | Un\G525                                                                                          |  |  |  |
|       | during waveform output                                                                                                    | range: 0 to 32000)*2  • -32768 to 32767                  | 2  | 2                                  | 2                   | ZR (m+9)                                  | Un\G725                                                                                          |  |  |  |
|       | stop When "Output selection                                                                                                    | (practical range: -32000                                 | 3  | 2                                  | 3                   | ZR (m+10)                                 | Un\G925                                                                                          |  |  |  |
|       | during waveform output<br>stop" is set to "2: Output<br>setting value during<br>waveform output stop", set<br>the value to be output for<br>each channel. | to 32000)*3                                              | 4  | 2                                  | 4                   | ZR (m+11)                                 | Un\G1125                                                                                         |  |  |  |
| 3     | Waveform pattern start                                                                                                    | 10000 to 99999                                           | 1  | 3                                  | 1, 2                | ZR (m+16, 17)                             | Un\G526, Un\G527                                                                                 |  |  |  |
|       | address setting                                                                                                    |                                                          | 2  | 3                                  | 3, 4                | ZR (m+18, 19)                             | Un\G726, Un\G727                                                                                 |  |  |  |
|       | Set the start address of the wave pattern to be                                                                                                    |                                                          | 3  | 3                                  | 5, 6                | ZR (m+20, 21)                             | Un\G926, Un\G927                                                                                 |  |  |  |
|       | output for each channel.                                                                                                    |                                                          | 4  | 3                                  | 7, 8                | ZR (m+22, 23)                             | Un\G1126, Un\G1127                                                                               |  |  |  |
| 4     | Number of waveform                                                                                                    | 1 to 90000 (point)                                       | 1  | 4                                  | 1, 2                | ZR (m+32, 33)                             | Un\G528, Un\G529                                                                                 |  |  |  |
|       | pattern points setting                                                                                                    |                                                          | 2  | 4                                  | 3, 4                | ZR (m+34, 35)                             | Un\G728, Un\G729                                                                                 |  |  |  |
|       | Set the number of data points of the wave pattern                                                                                                    |                                                          | 3  | 4                                  | 5, 6                | ZR (m+36, 37)                             | Un\G928, Un\G929                                                                                 |  |  |  |
|       | to be output for each channel.                                                                                                    |                                                          | 4  | 4                                  | 7, 8                | ZR (m+38, 39)                             | Un\G1128, Un\G1129                                                                               |  |  |  |
| 5     | Number of waveform                                                                                                    | -1: Infinite repetition                                  | 1  | 5                                  | 1                   | ZR (m+48)                                 | Un\G530                                                                                          |  |  |  |
|       | outputs setting Set the number of output                                                                                                    | output                                                   | 2  | 5                                  | 2                   | ZR (m+49)                                 | Un\G730                                                                                          |  |  |  |
|       | times of the wave pattern                                                                                                    | 1 to 32767: Specified<br>number of times output          | 3  | 5                                  | 3                   | ZR (m+50)                                 | Un\G930                                                                                          |  |  |  |
|       | for each channel.                                                                                                    | ·                                                        | 4  | 5                                  | 4                   | ZR (m+51)                                 | Un\G1130                                                                                         |  |  |  |
| 6     | Waveform output                                                                                                    | 1 to 5000                                                | 1  | 6                                  | 1                   | ZR (m+56)                                 | Un\G531                                                                                          |  |  |  |
|       | conversion cycle constant Set the constant used to                                                                                                    |                                                          | 2  | 6                                  | 2                   | ZR (m+57)                                 | Un\G731                                                                                          |  |  |  |
|       | determine the conversion                                                                                                    |                                                          | 3  | 6                                  | 3                   | ZR (m+58)                                 | Un\G931                                                                                          |  |  |  |
|       | cycle for each channel. (Specify a multiple of the conversion speed.)                                                                                     |                                                          | 4  | 6                                  | 4                   | ZR (m+59)                                 | Un\G1131                                                                                         |  |  |  |
| 7     | Number of wave data points Set the total number of the wave data points.                                                                                  | 90000 (point)                                            | _  | 100                                | 1, 2                | ZR (m+98, 99)                             | _                                                                                                |  |  |  |
| 8     | Wave data                                                                                                    | -32768 to 32767<br>(practical range: -32000 to<br>32000) | _  | 101 to<br>90100                    | 1                   | ZR (m+100) to ZR (m+90099)                | Un\G10000 to Un\G99999                                                                           |  |  |  |

<sup>\*1</sup> No.1 to No.8 correspond to the No.1 to No.8 described in the following page. For details on each item, refer to the following:

Page 69 Contents of rows and columns in a CSV file

<sup>\*2</sup> When a digital-analog converter module has an output range of 0 to 5V, 1 to 5V, 0 to 20mA, or 4 to 20mA.

<sup>\*3</sup> When a digital-analog converter module has an output range of -10 to 10V.

# **Appendix 3** CSV File Format of the FB for Reading Wave Data (CSV File)

The CSV file formats which M+Model\_WaveDataStoreCsv (reading wave data (CSV file)) can handle are shown as follows.

## Specifications of CSV format

| Item           | Description        |
|----------------|--------------------|
| Delimiter      | Comma (,)          |
| Line feed code | CRLF (0DH, 0AH)    |
| Character code | ASCII or Shift JIS |

## **CSV** file name

The number of characters of the CSV file name must be 64 or less including the extension ".CSV".

Ex.

R60DA 1.csv, wd000001.csv, WAVEdata.csv

## Contents of rows and columns in a CSV file

The following figure is an example of how a CSV file contains data in its rows and columns. Note that the following figure shows the case for the maximum number of wave data.

## **■**R60DA4, R60DAV8, R60DAI8

No. 8 Wave data\*1\*2

(10)

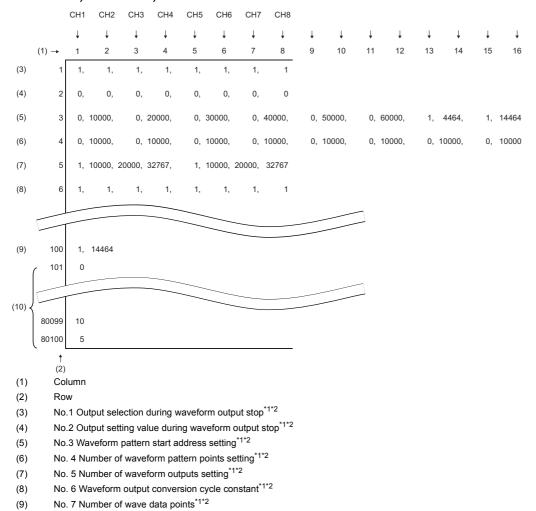

- \*1 No.1 to No.8 correspond to the No.1 to No.8 described in the following page. For details on each item, refer to the following:

  Page 66 Storage Source "Parameter/Data of Waveform Output Function" and Storage Destination Buffer Memory
- \*2 Always make settings for eight channels regardless of the number of channels of the digital-analog converter module.

## ■R60DAH4

|        |                                                                                           | CH1   | CH2       | CH3      | CH4     |          |          |          |              |    |              |          |         |          |         |              |          |
|--------|-------------------------------------------------------------------------------------------|-------|-----------|----------|---------|----------|----------|----------|--------------|----|--------------|----------|---------|----------|---------|--------------|----------|
|        |                                                                                           | ↓     | <b>↓</b>  | <b>↓</b> | ↓       | <b>↓</b> | <b>↓</b> | <b>↓</b> | $\downarrow$ | ļ  | $\downarrow$ | <b>↓</b> | <b></b> | <b>↓</b> | <b></b> | $\downarrow$ | <b>↓</b> |
|        | (1) →                                                                                     | 1     | 2         | 3        | 4       | 5        | 6        | 7        | 8            | 9  | 10           | 11       | 12      | 13       | 14      | 15           | 16       |
| (3)    | 1                                                                                         | 1,    | 1,        | 1,       | 1,      | 0,       | 0,       | 0,       | 0            |    |              |          |         |          |         |              |          |
| (4)    | 2                                                                                         | 0,    | 0,        | 0,       | 0,      | 0,       | 0,       | 0,       | 0            |    |              |          |         |          |         |              |          |
| (5)    | 3                                                                                         | 0,    | 10000,    | 0,       | 20000,  | 0,       | 30000,   | 0, 4     | 10000,       | 0, | 0,           | 0,       | 0,      | 0,       | 0,      | 0,           | 0        |
| (6)    | 4                                                                                         | 0,    | 10000,    | 0,       | 10000,  | 0,       | 10000,   | 0, 1     | 10000,       | 0, | 0,           | 0,       | 0,      | 0,       | 0,      | 0,           | 0        |
| (7)    | 5                                                                                         | 1,    | 10000,    | 20000,   | 32767,  | 0,       | 0,       | 0,       | 0            |    |              |          |         |          |         |              |          |
| (8)    | 6                                                                                         | 1,    | 1,        | 1,       | 1,      | 0,       | 0,       | 0,       | 0            |    |              |          |         |          |         |              |          |
|        |                                                                                           |       |           |          | _       |          |          |          |              |    |              | _<br>_   |         |          |         |              |          |
| (9)    | 100                                                                                       | 1,    | 14464     |          |         |          |          |          |              |    |              |          |         |          |         |              |          |
|        | ( 101                                                                                     | 0     |           |          |         |          |          |          |              |    |              |          |         |          |         |              |          |
|        |                                                                                           |       |           |          | _       |          |          | _        |              |    |              | _<br>_   |         |          |         |              |          |
| (10) < |                                                                                           |       |           |          |         |          |          | _        |              |    |              |          |         |          |         |              |          |
|        | 90099                                                                                     | 10    |           |          |         |          |          |          |              |    |              |          |         |          |         |              |          |
|        | 90100                                                                                     | 5     |           |          |         |          |          |          |              |    |              |          |         |          |         |              |          |
|        | †<br>(2)                                                                                  |       |           |          |         |          |          |          |              |    |              |          |         |          |         |              |          |
| (1)    | Col                                                                                       | umn   |           |          |         |          |          |          |              |    |              |          |         |          |         |              |          |
| (2)    | Rov                                                                                       |       |           |          |         |          |          |          |              |    |              |          |         |          |         |              |          |
| (3)    |                                                                                           |       |           |          |         |          | rm outpu |          |              |    |              |          |         |          |         |              |          |
| (4)    |                                                                                           |       |           |          |         |          |          |          |              |    |              |          |         |          |         |              |          |
| (5)    |                                                                                           |       |           |          |         |          |          |          |              |    |              |          |         |          |         |              |          |
| (6)    |                                                                                           |       |           |          |         |          |          |          |              |    |              |          |         |          |         |              |          |
| (7)    |                                                                                           |       |           |          |         |          |          |          |              |    |              |          |         |          |         |              |          |
| (8)    | No. 6 Waveform output conversion cycle constant*1*2  No. 7 Number of wave data points*1*2 |       |           |          |         |          |          |          |              |    |              |          |         |          |         |              |          |
| (9)    | INO.                                                                                      | / INU | iiiibel ( | Ji Wave  | uata po | סווונס   |          |          |              |    |              |          |         |          |         |              |          |

<sup>\*1</sup> No.1 to No.8 correspond to the No.1 to No.8 described in the following page. For details on each item, refer to the following:

Page 66 Storage Source "Parameter/Data of Waveform Output Function" and Storage Destination Buffer Memory

No. 8 Wave data\*1\*2

<sup>\*2</sup> Always make settings for eight channels.

# **INSTRUCTION INDEX**

## M

| M+R60ADG_OperateError                                                      | . 4<br>13 |
|----------------------------------------------------------------------------|-----------|
| M+R60ADG_SetLoggingParam                                                   | 21        |
| M+R60ADH_OperateError                                                      | 30<br>. 6 |
| M+R60ADH_ReadContinuousLogging M+R60ADH_ReadHighSpeedContinuousLogging     | 33        |
| M+R60ADH_RequestSetting                                                    | 39        |
| M+R60ADH_SaveLogging                                                       | 18        |
| M+R60ADH_SetHighSpeedContinuousLoggingPa M+R60ADH_SetHighSpeedLoggingParam | 27        |
| M+R60ADH_SetLoggingParam                                                   | . 8       |
| M+R60AD_RequestSetting                                                     | . 4       |
| M+R60AD_SetLoggingParam                                                    | . 8       |
| M+R60DAG16_RequestSetting                                                  | 45        |
| M+R60DAG_RequestSetting                                                    | 45        |
| M+R60DAH_RequestSetting                                                    | 51        |
| M+R60DAH_WaveDataStoreDev                                                  | 59        |
| M+R60DAH_WaveOutputSetting                                                 | 45        |
| M+R60DA_WaveDataStoreCsv                                                   | 51        |
| M+R60DA_WaveOutputReqSetting                                               | 59        |

## **REVISIONS**

\*The manual number is given on the bottom left of the back cover.

| Revision date | *Manual number   | Description                                                                                                    |
|---------------|------------------|----------------------------------------------------------------------------------------------------|
| June 2014     | BCN-P5999-0375-A | First edition                                                                                                    |
| January 2015  | BCN-P5999-0375-B | ■Added models R60AD8-G, R60AD16-G, R60DA8-G, R60DA16-G ■Added or modified parts Chapter 1, Section 2.1, 2.2, 2.3, 2.4, 3.1, 3.2, 3.3, Appendix 1, 2 |
| January 2016  | BCN-P5999-0375-C | ■Added model R60ADH4 ■Added or modified parts Chapter 1, Section 2.1 to 2.7, 3.1 to 3.6, Appendix 1, 3                                              |
| January 2017  | BCN-P5999-0375-D | ■Added model R60DAH4 ■Added or modified parts Chapter 1, Section 2.1 to 2.7, 3.1 to 3.6, Appendix 2, 3                                              |
| October 2017  | BCN-P5999-0375-E | ■Added or modified parts Chapter 1, Section 2.3, 2.8, 2.9, 2.10                                                                                     |
| April 2018    | BCN-P5999-0375-F | ■Added or modified parts Chapter 1, Section 2.11, 2.12                                                                                              |

#### Japanese manual number: BCN-P5999-0365-F

This manual confers no industrial property rights of any other kind, nor does it confer any patent licenses. Mitsubishi Electric Corporation cannot be held responsible for any problems involving industrial property rights which may occur as a result of using the contents noted in this manual.

#### © 2014 MITSUBISHI ELECTRIC CORPORATION

**74** BCN-P5999-0375-F

BCN-P5999-0375-F(1804)

## MITSUBISHI ELECTRIC CORPORATION

HEAD OFFICE : TOKYO BUILDING, 2-7-3 MARUNOUCHI, CHIYODA-KU, TOKYO 100-8310, JAPAN NAGOYA WORKS : 1-14 , YADA-MINAMI 5-CHOME , HIGASHI-KU, NAGOYA , JAPAN

When exported from Japan, this manual does not require application to the Ministry of Economy, Trade and Industry for service transaction permission.

Specifications subject to change without notice.